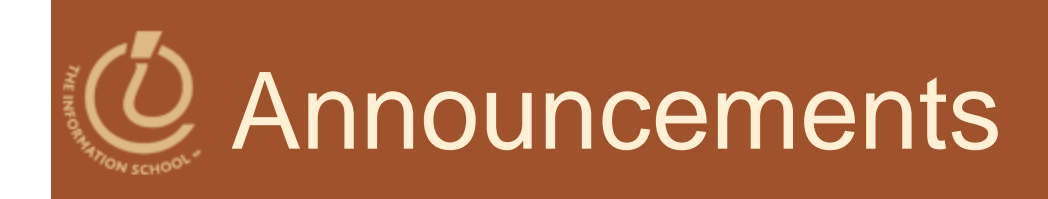

## CLUE Tutoring

- Wednesday nights 7-8:30PM MGH 058
- 2 extra-credit points for each session you attend from last week through the end of the quarter
- Sign the attendance list to get credit!

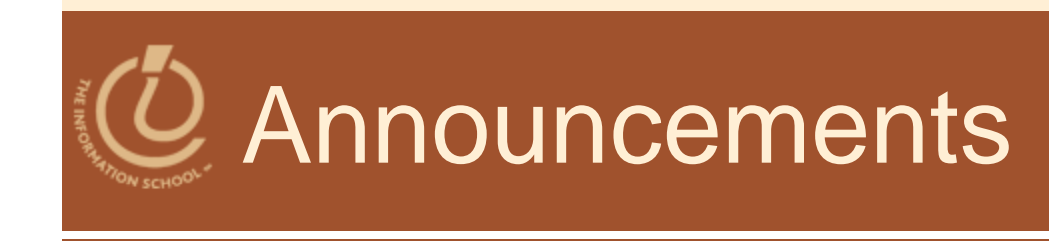

## • Veteran's Day on Wednesday

- Official UW holiday
- CLUE Tutoring is on Monday night this week only
	- 7 -8:30pm
- If you have Wednesday lab section,
	- Attend a drop-in lab this week
	- Get 2 points extra credit for attending CLUE Tutoring—sign the attendance sheet

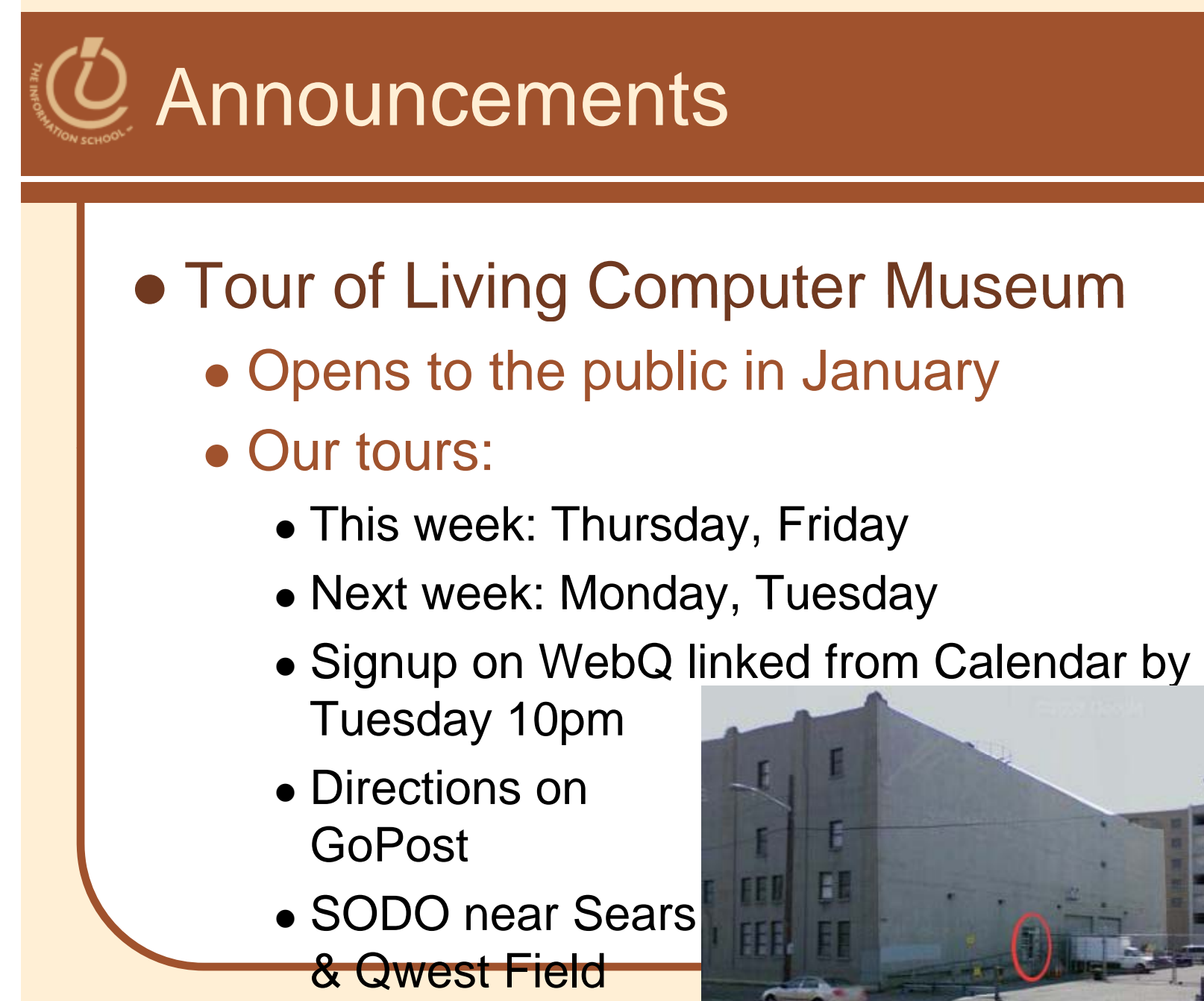

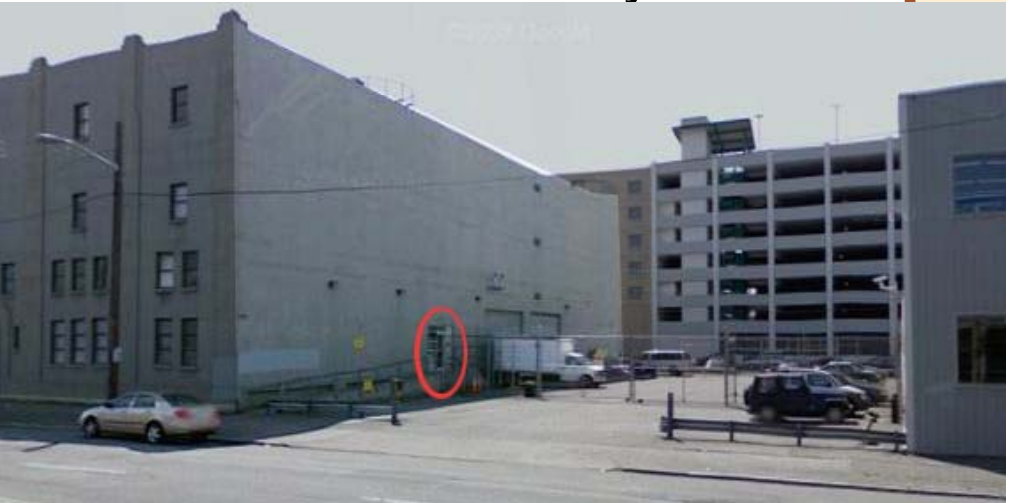

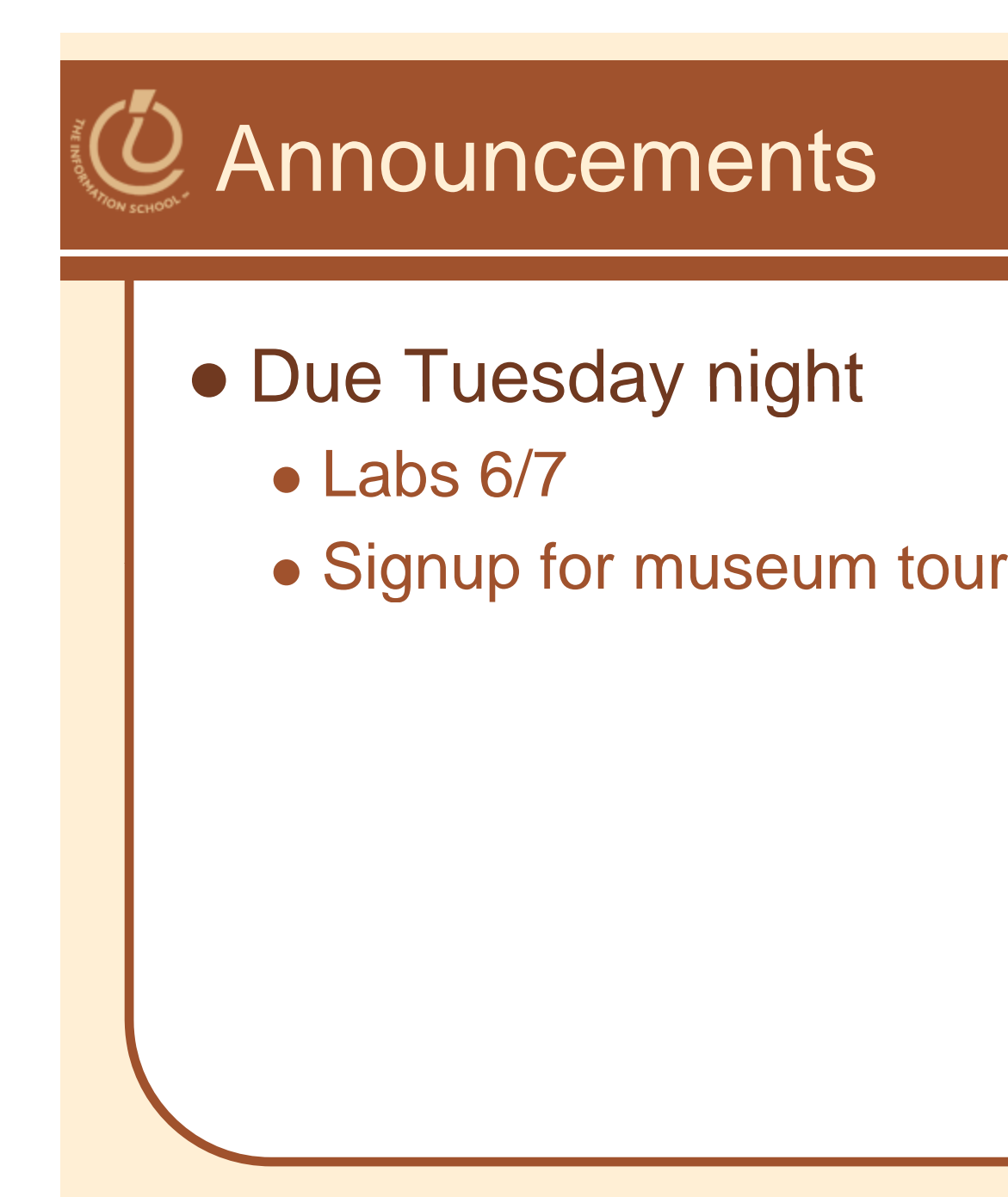

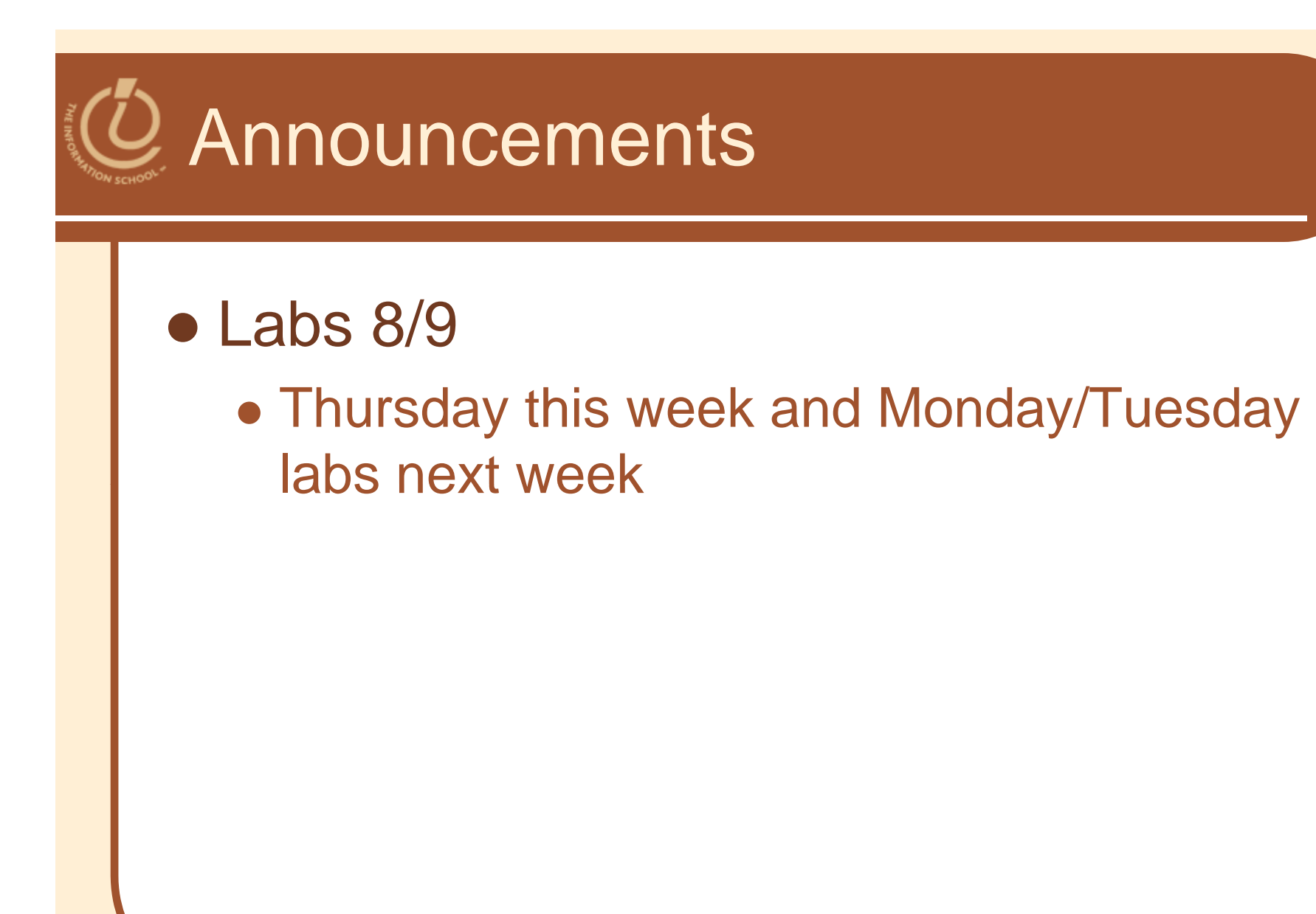

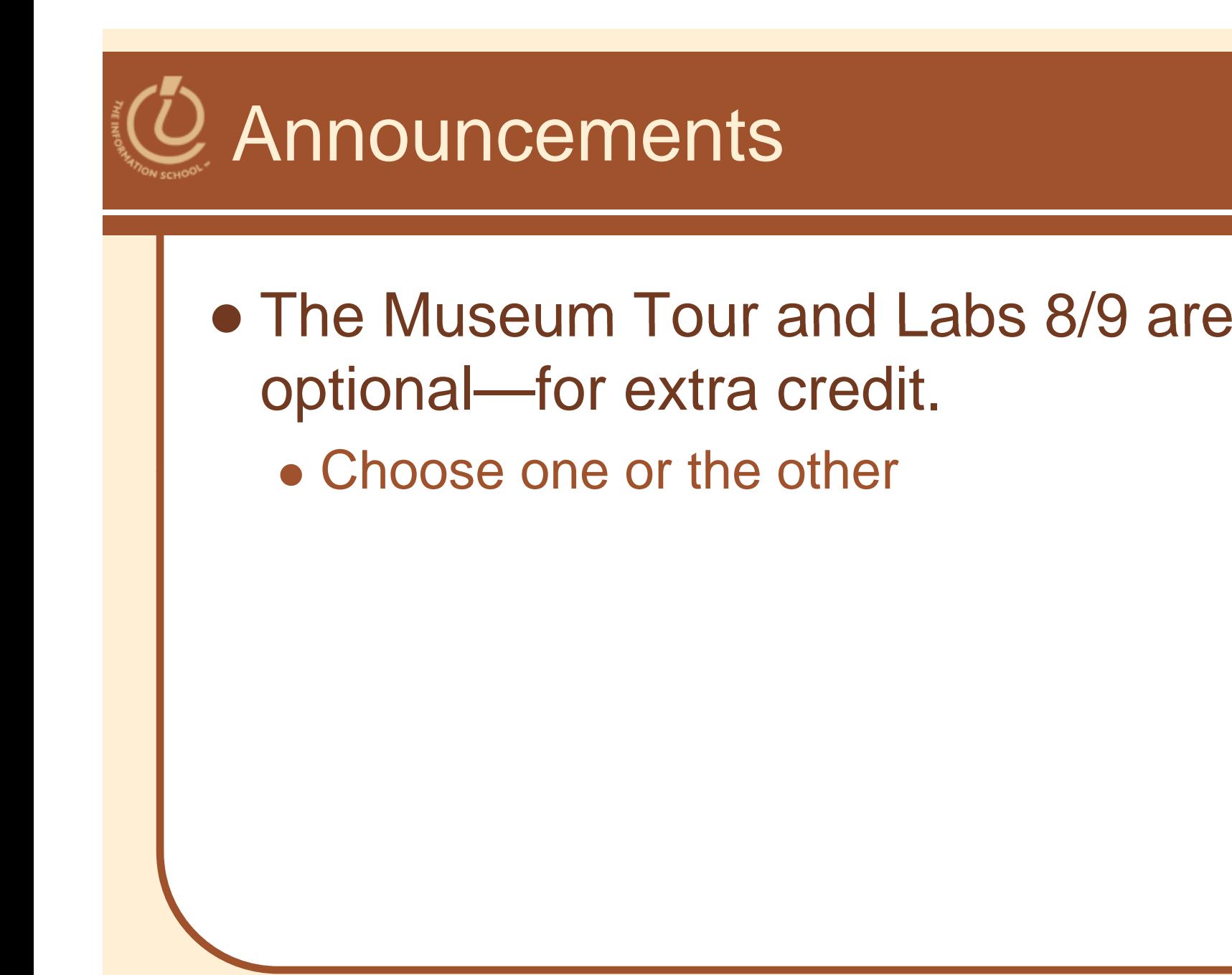

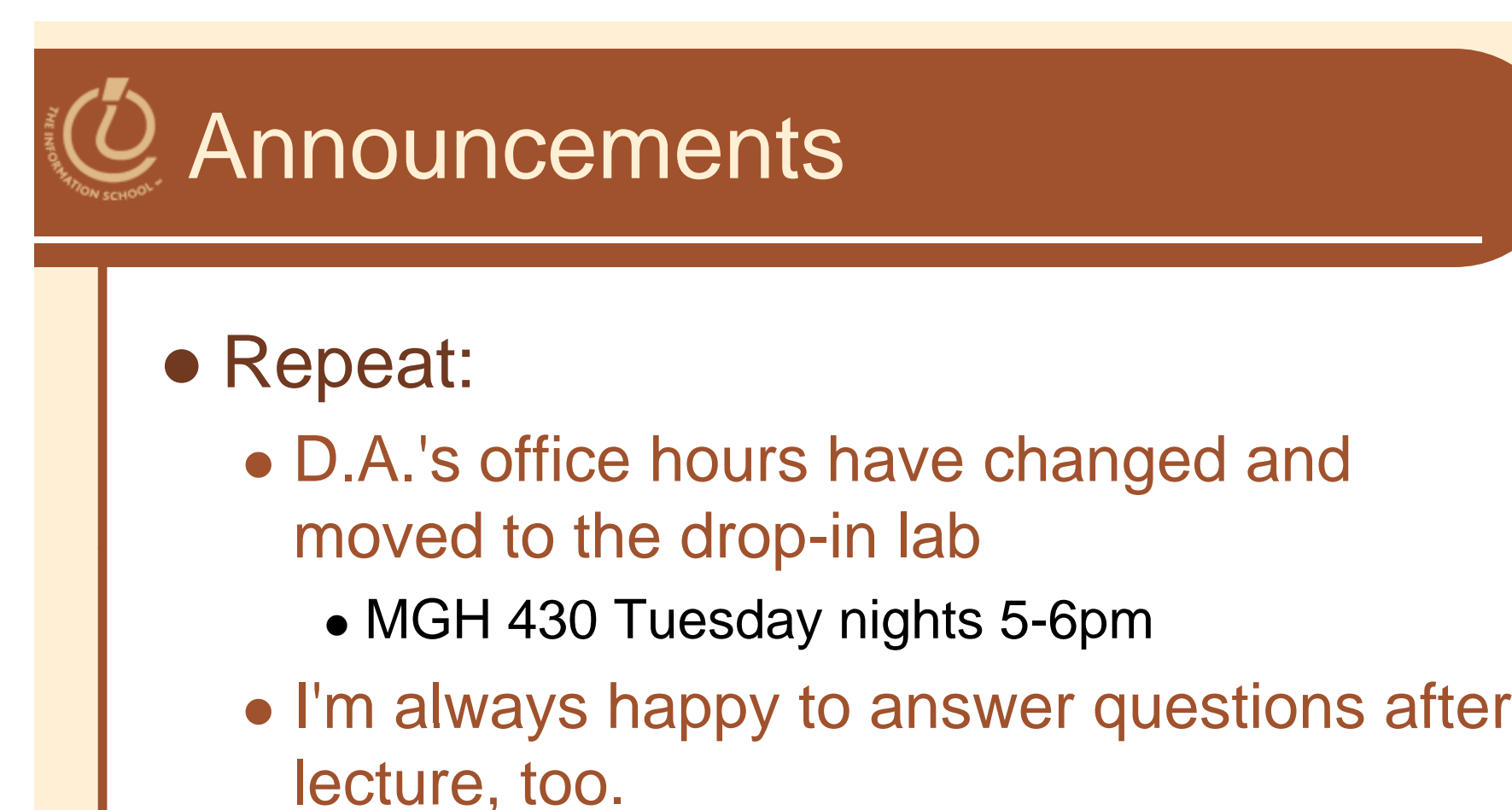

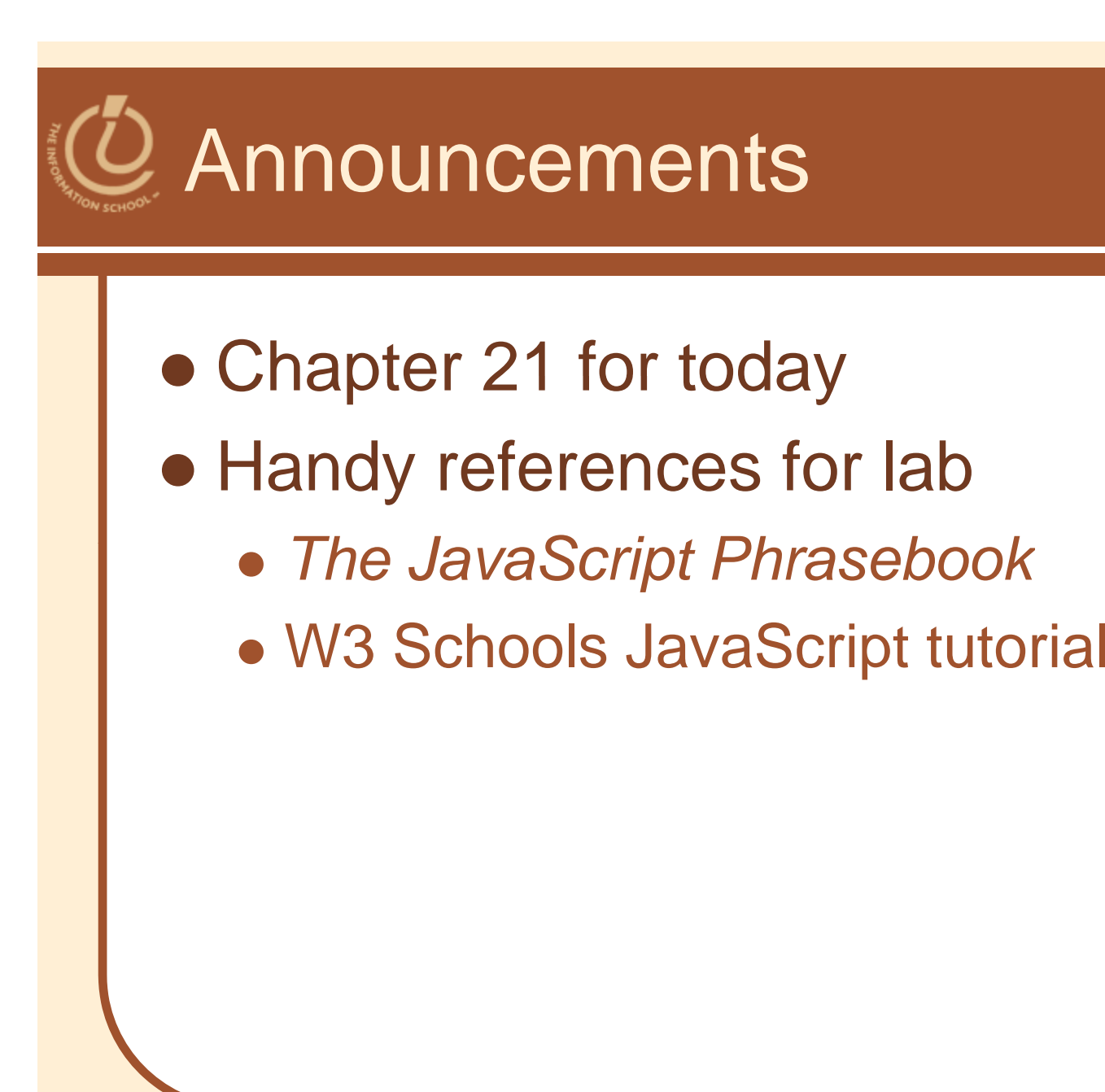

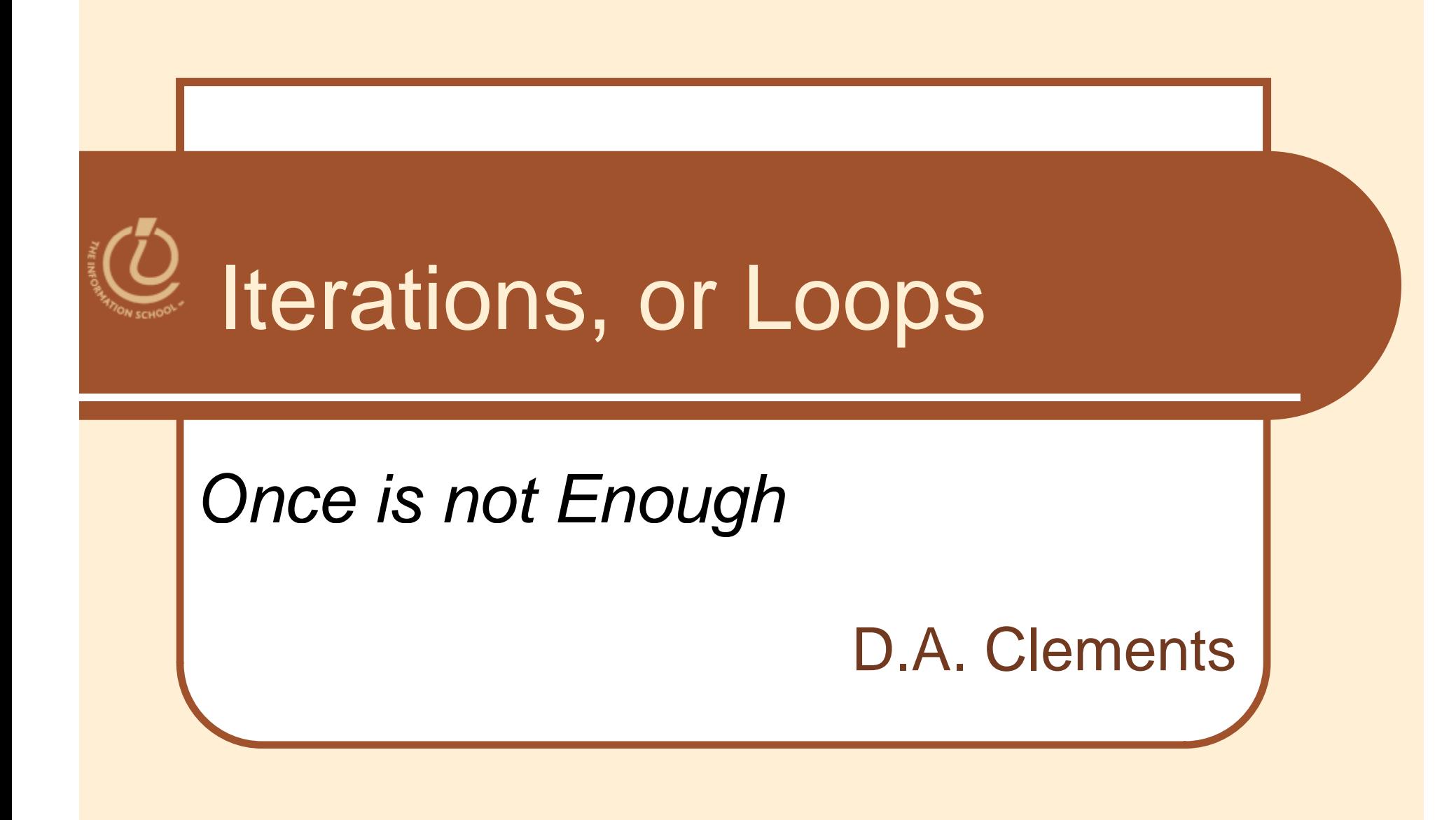

D.A. Clements, MLIS, UW Information **School** 

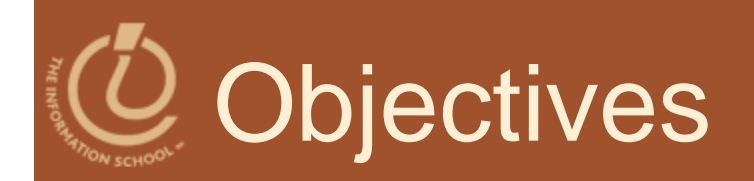

### Learn the syntax of loops

- Use loops to count down or count up
- Recognize the World-Famous Iteration
- Learn how to start, increment, and end a loop
- Describe the structure of nested loops

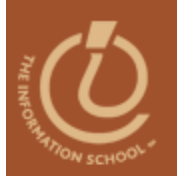

Play it again, Sam.

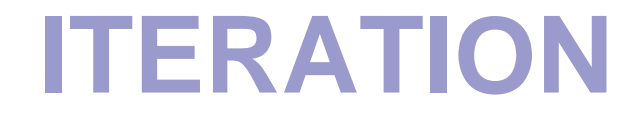

D.A. Clements, MLIS, UW Information **School** 

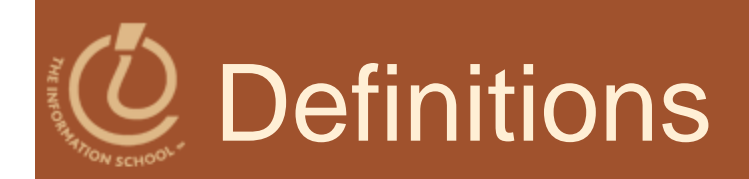

- $\bullet$  Iteration, or looping, is the process of repetition:
	- looping through <sup>a</sup> sequence of statements to repeat them

# $\geq$  Major Types of Iterations

- For loop
	- 1.Baby
	- 2. Count up
	- 3. Count down
- $\bullet$  While loop
	- 4. Count up
	- 5. Count down

Try the examples in<br>Week 5 on the course Ween of Site!

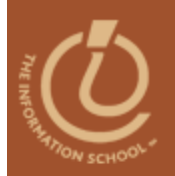

#### Repetition is good

## **FOR LOOPS**

D.A. Clements, MLIS, UW Information **School** 

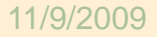

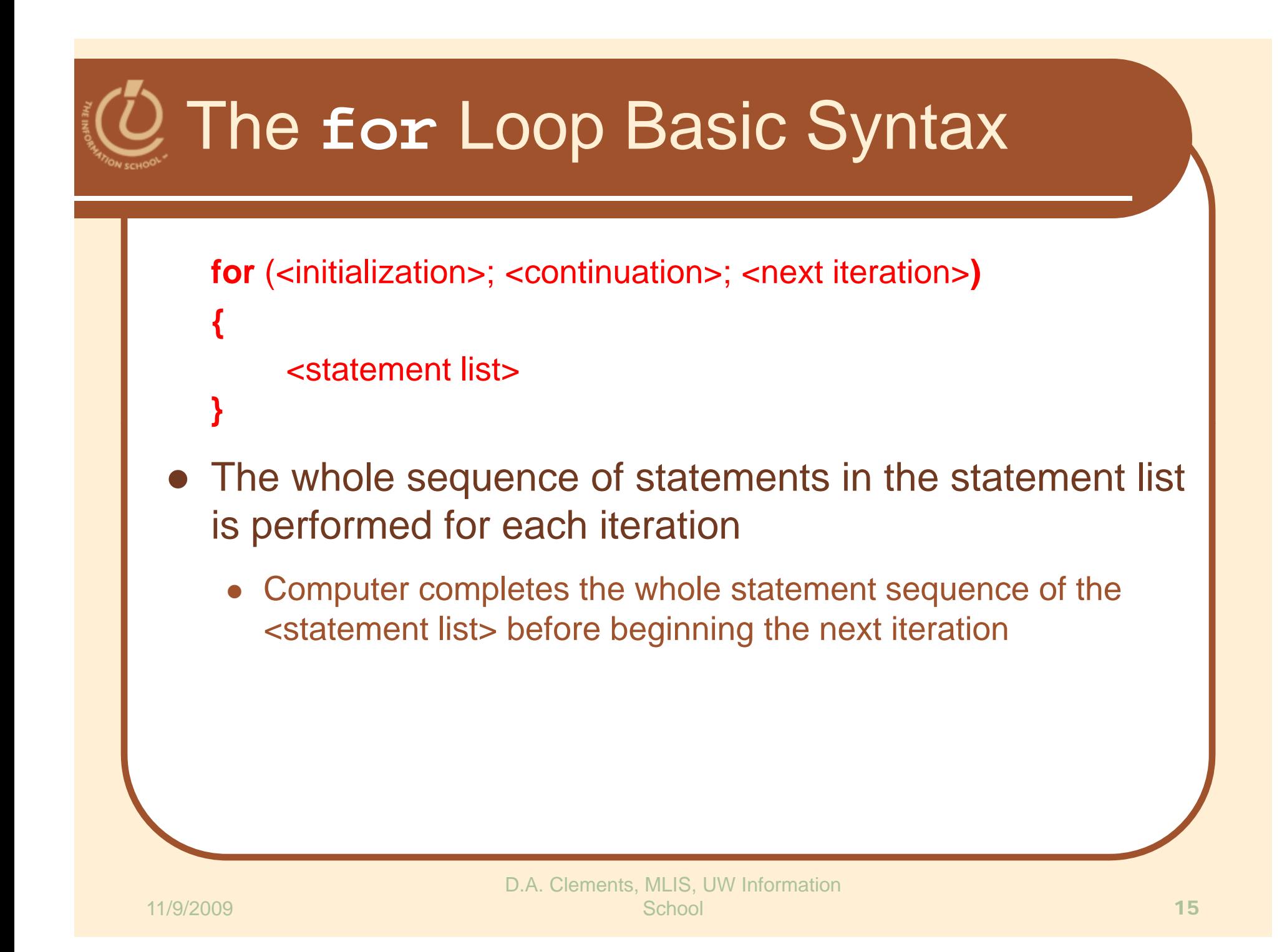

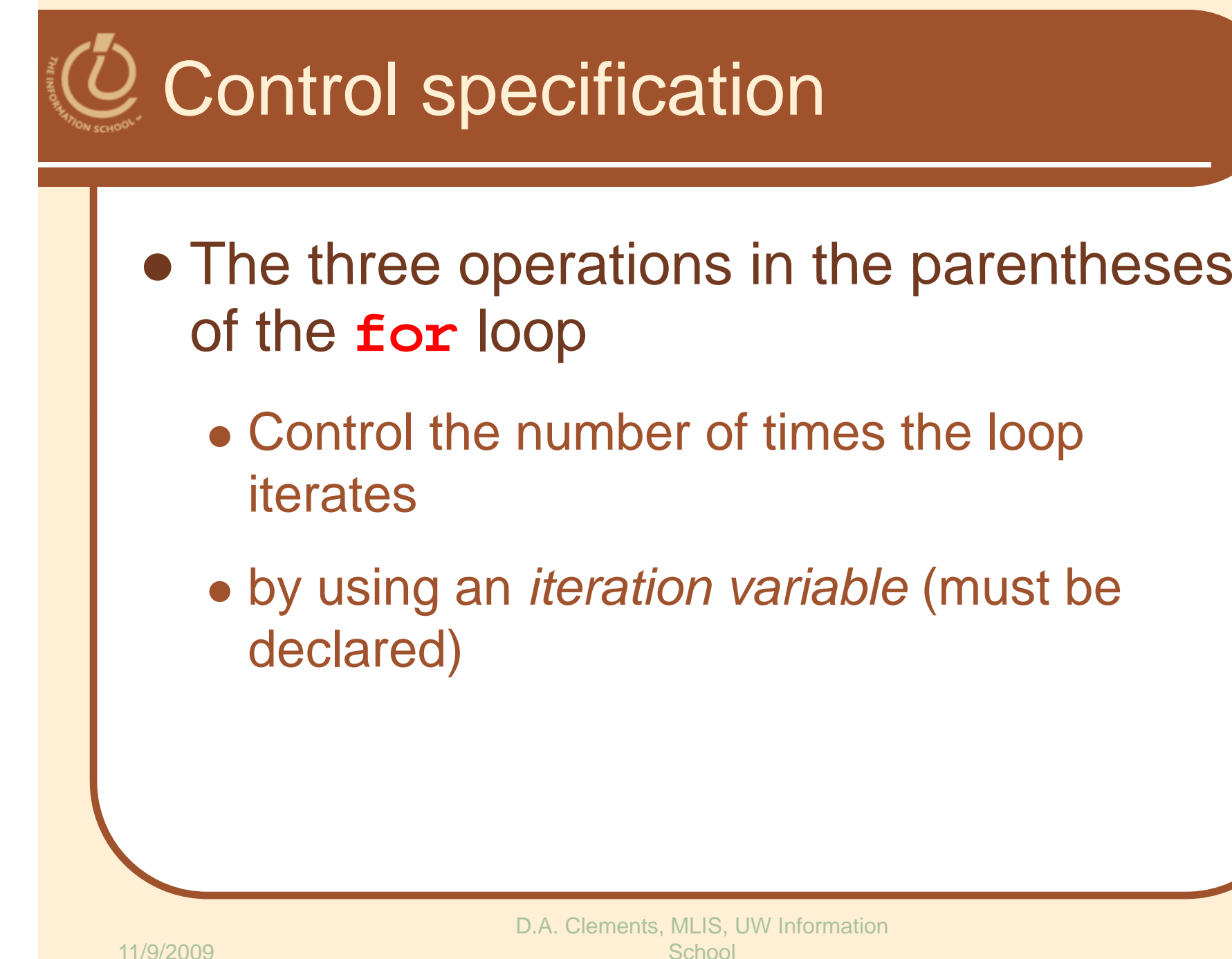

How a **for** Loop Works Consider a computation on declared variables **j** and **text text = "She said "; for ( var j = 1; j <= 3; j = j + 1 ) { text = text + "Never! "; } alert(text);** 17D.A. Clements, MLIS, UW Information 11/9/2009School

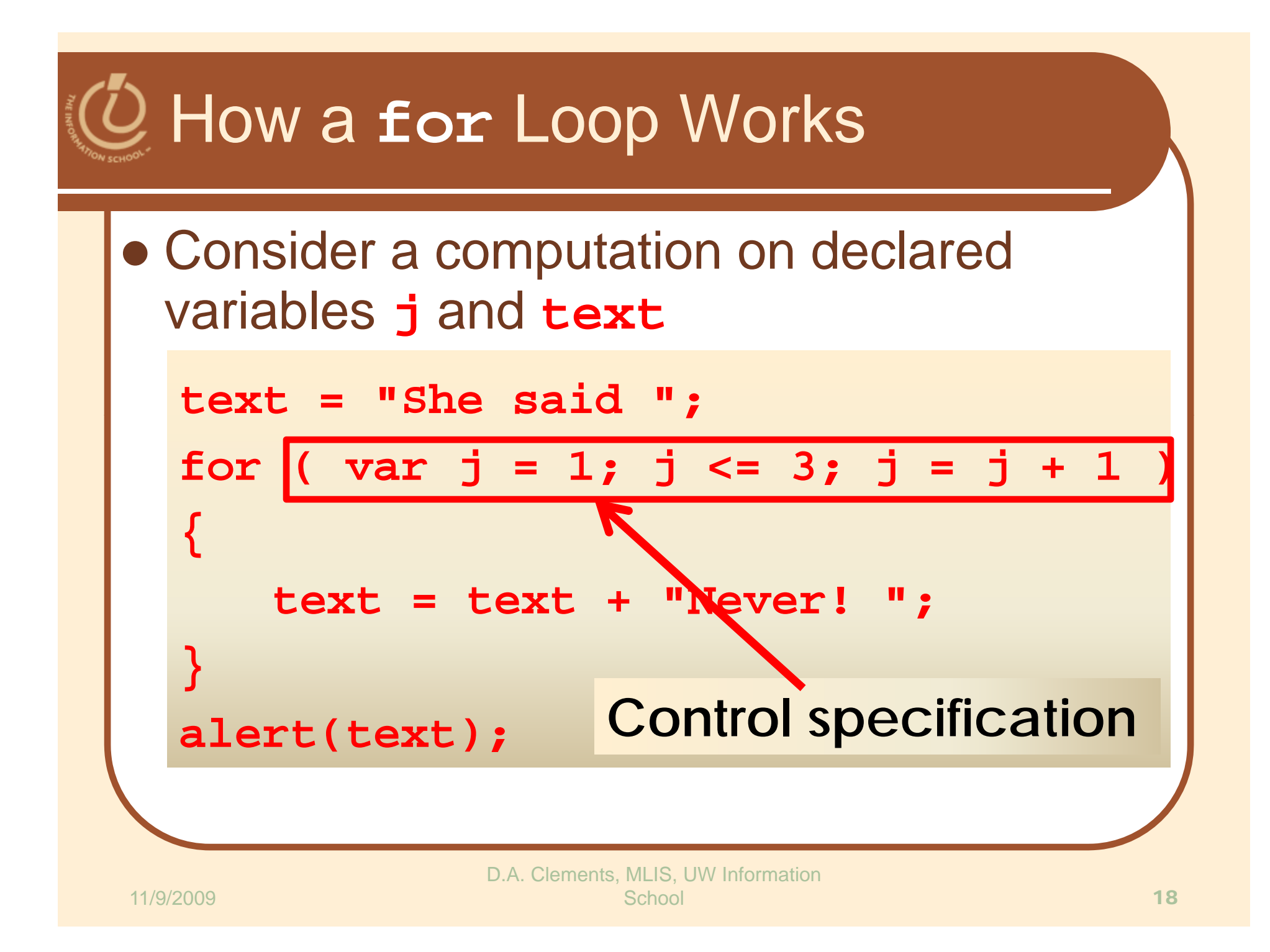

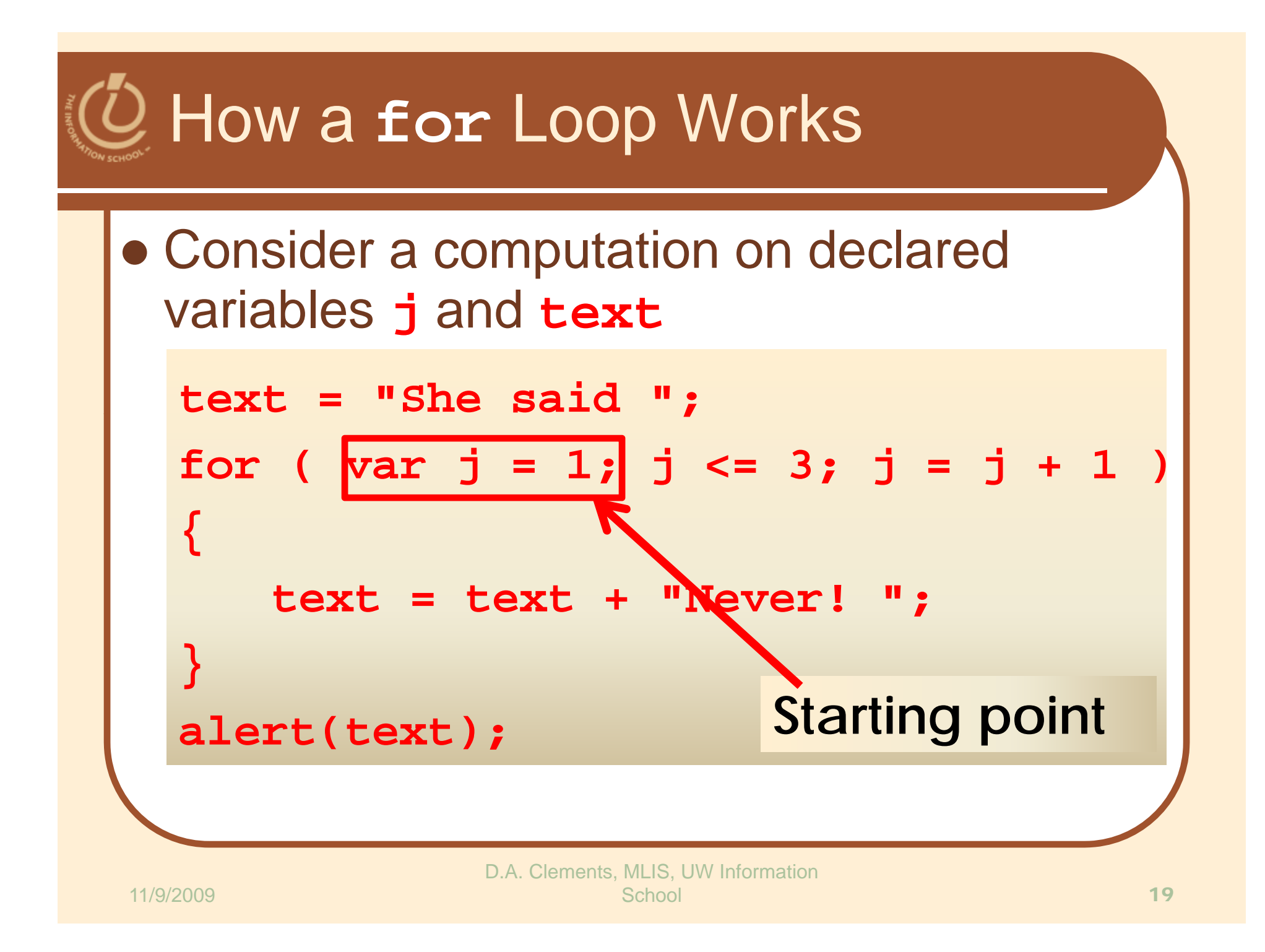

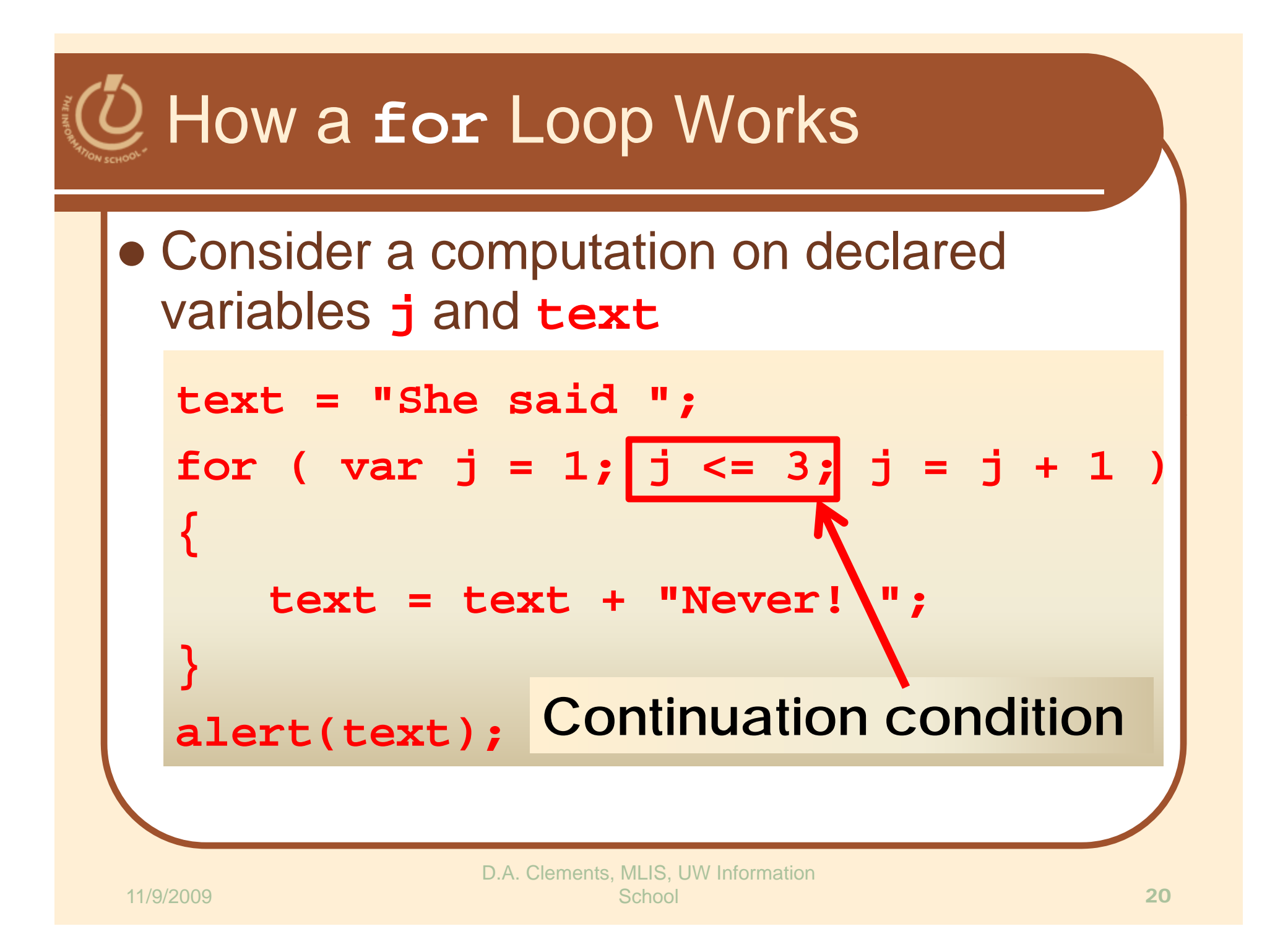

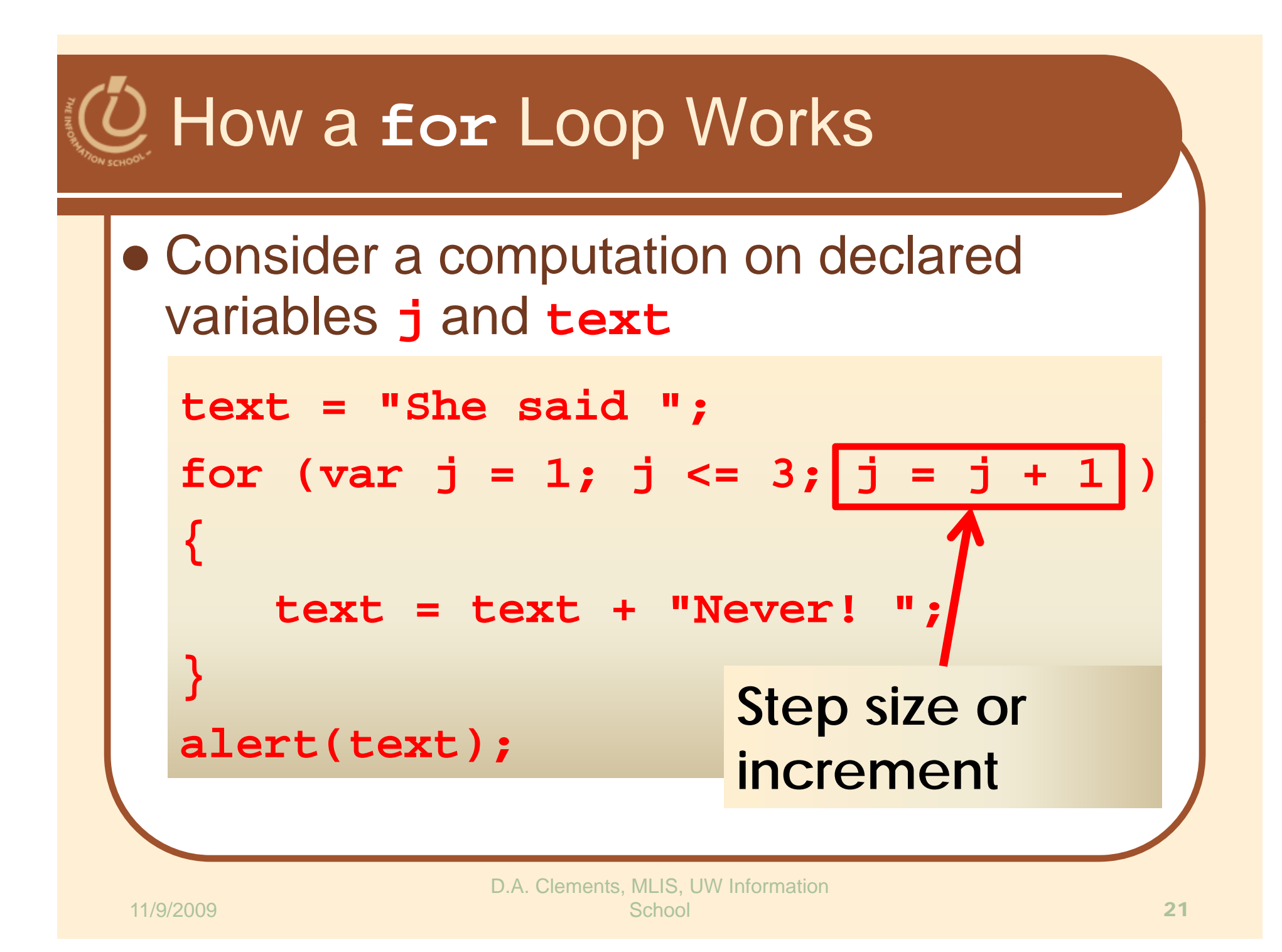

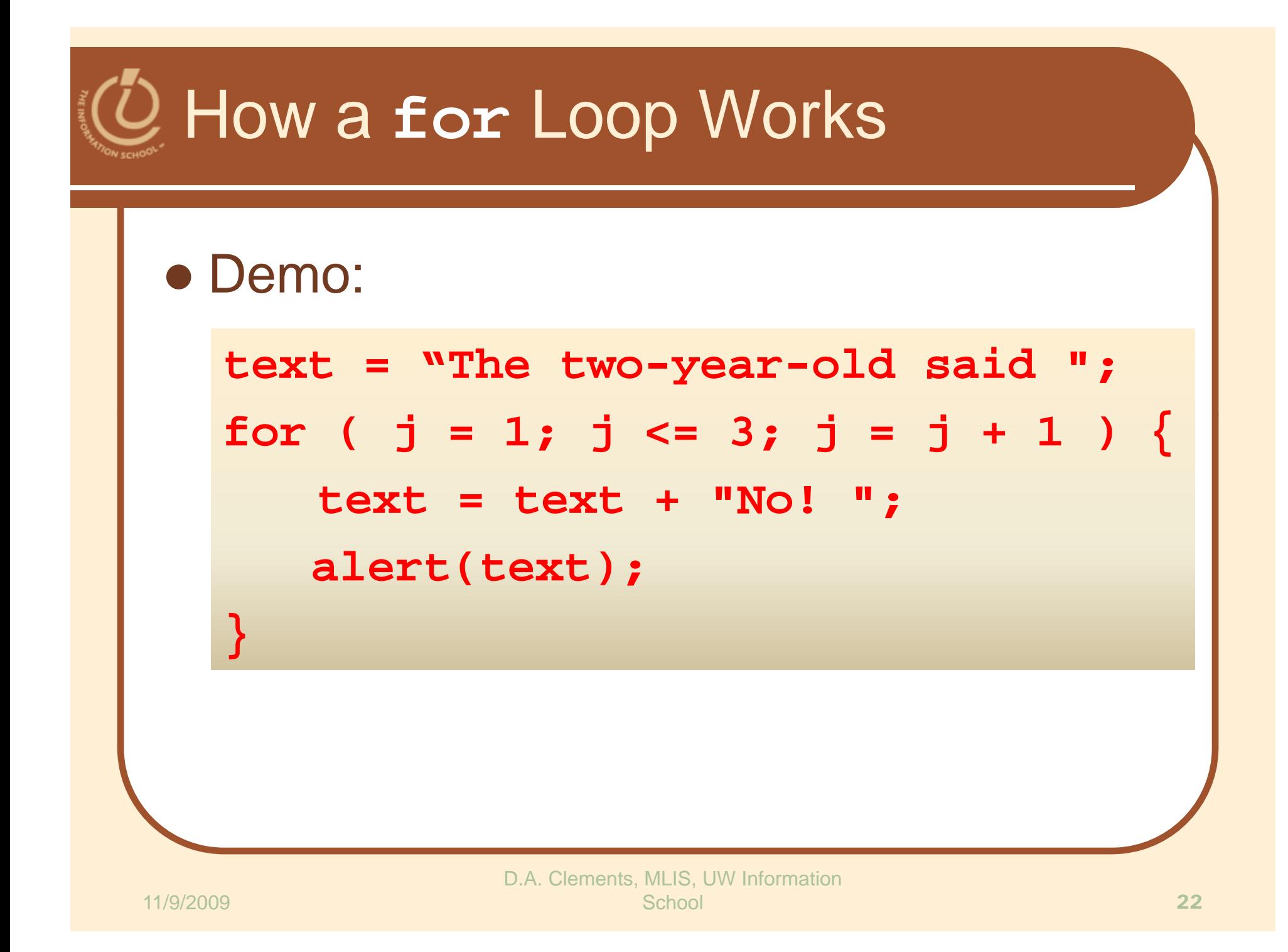

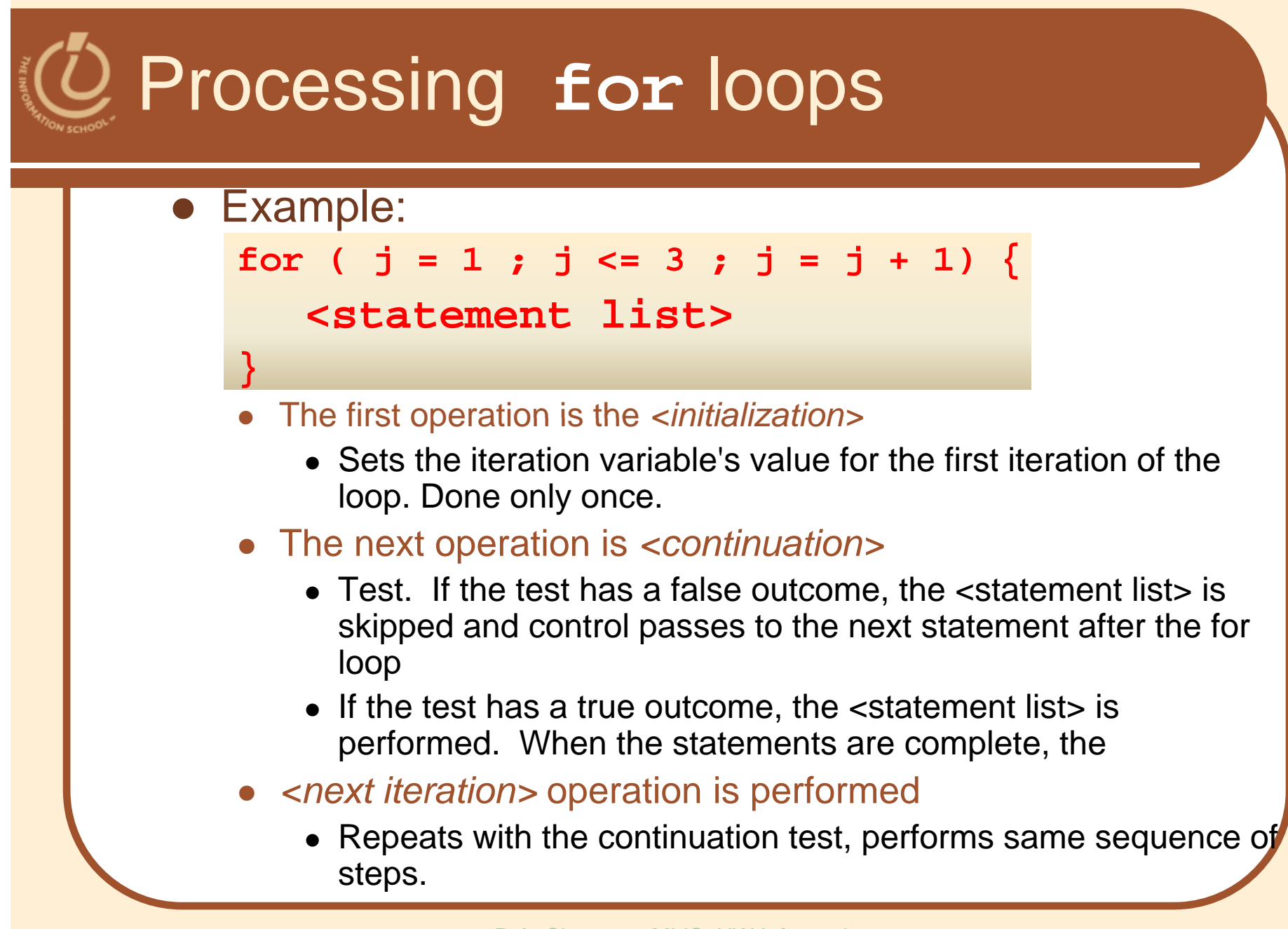

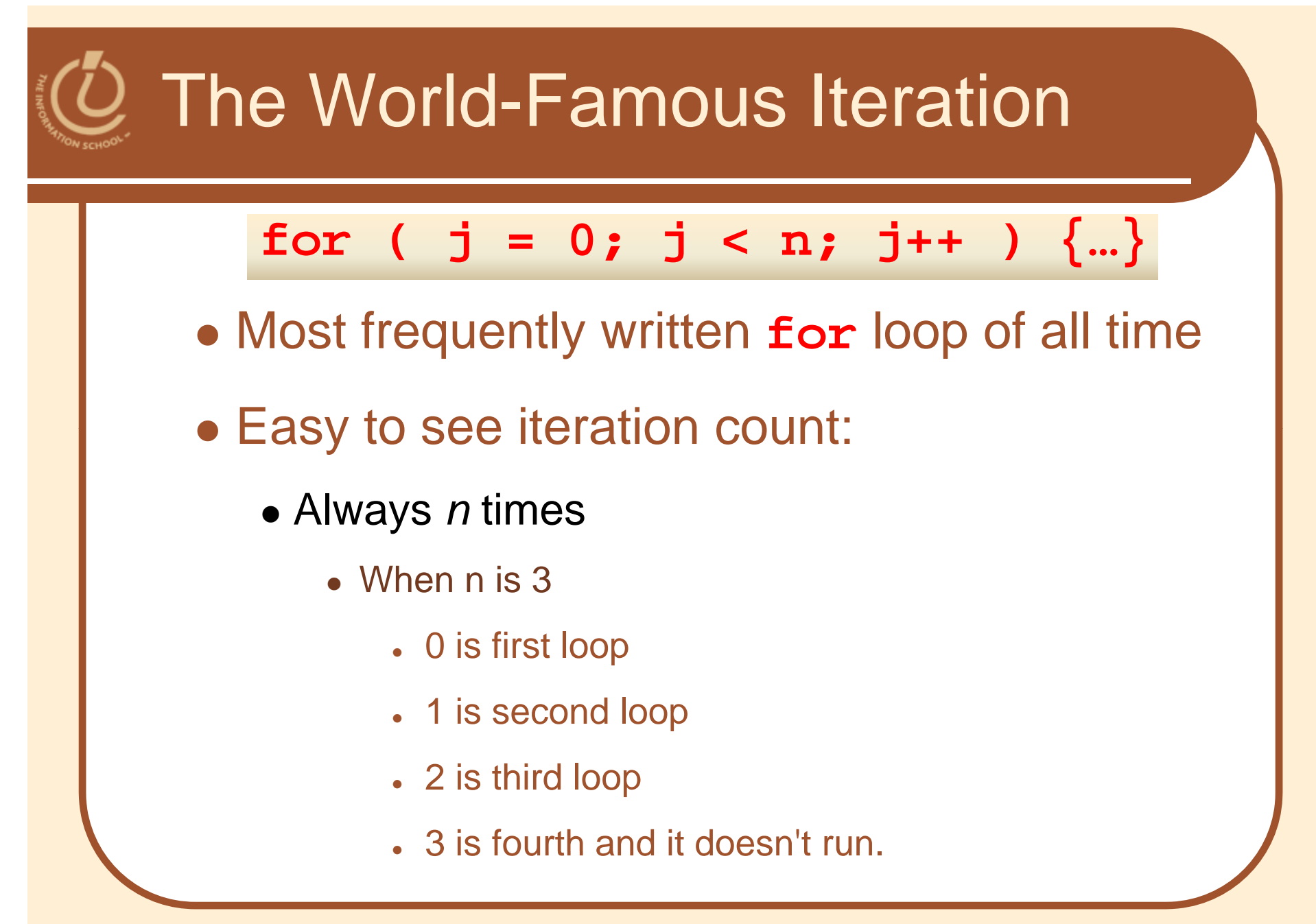

## Running through a **for** loop

Table 21.1 The sequence of operations on j from the for loop with control specification  $(j=1; j<=3; j$  $j=j+1$ 

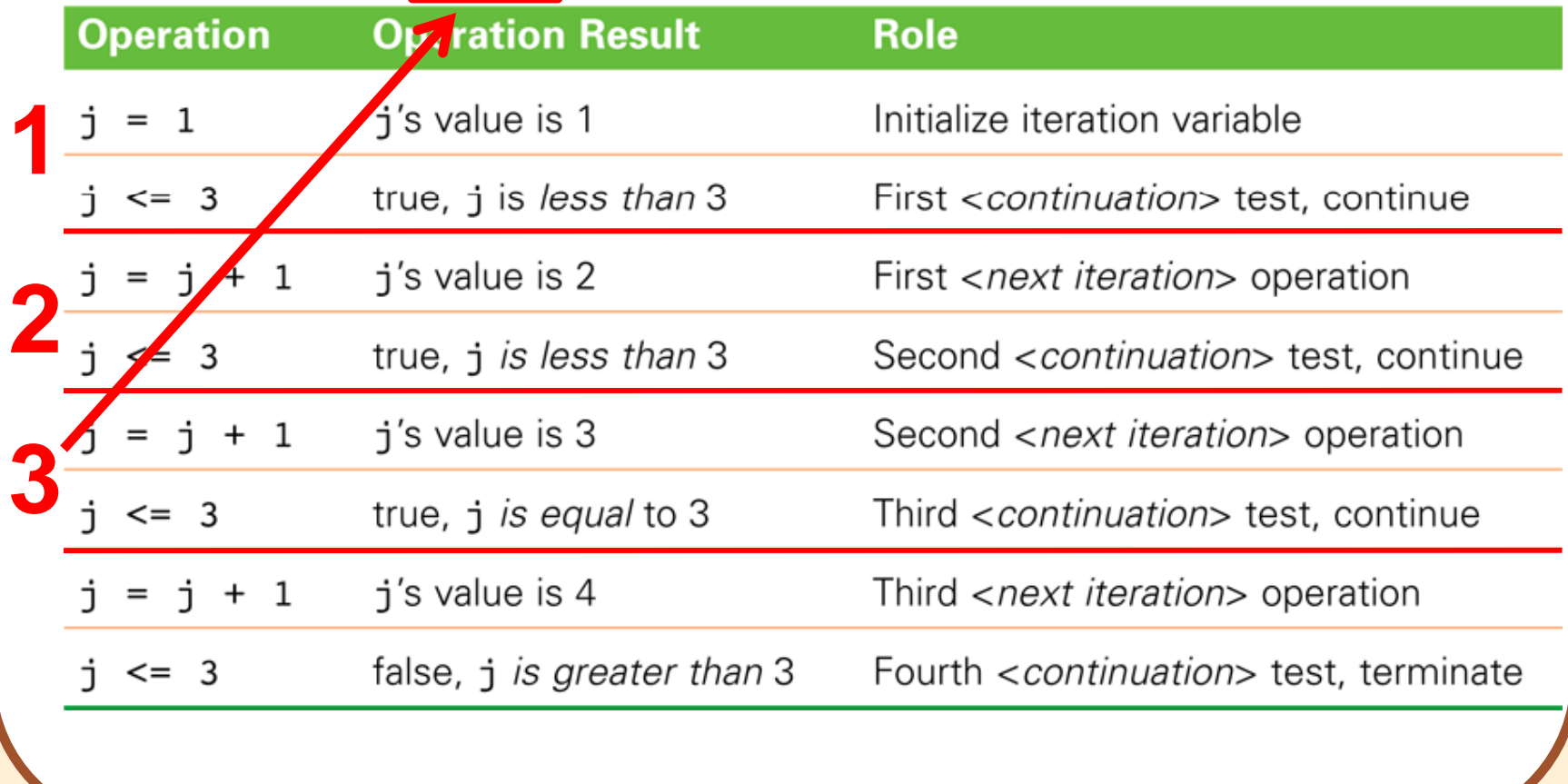

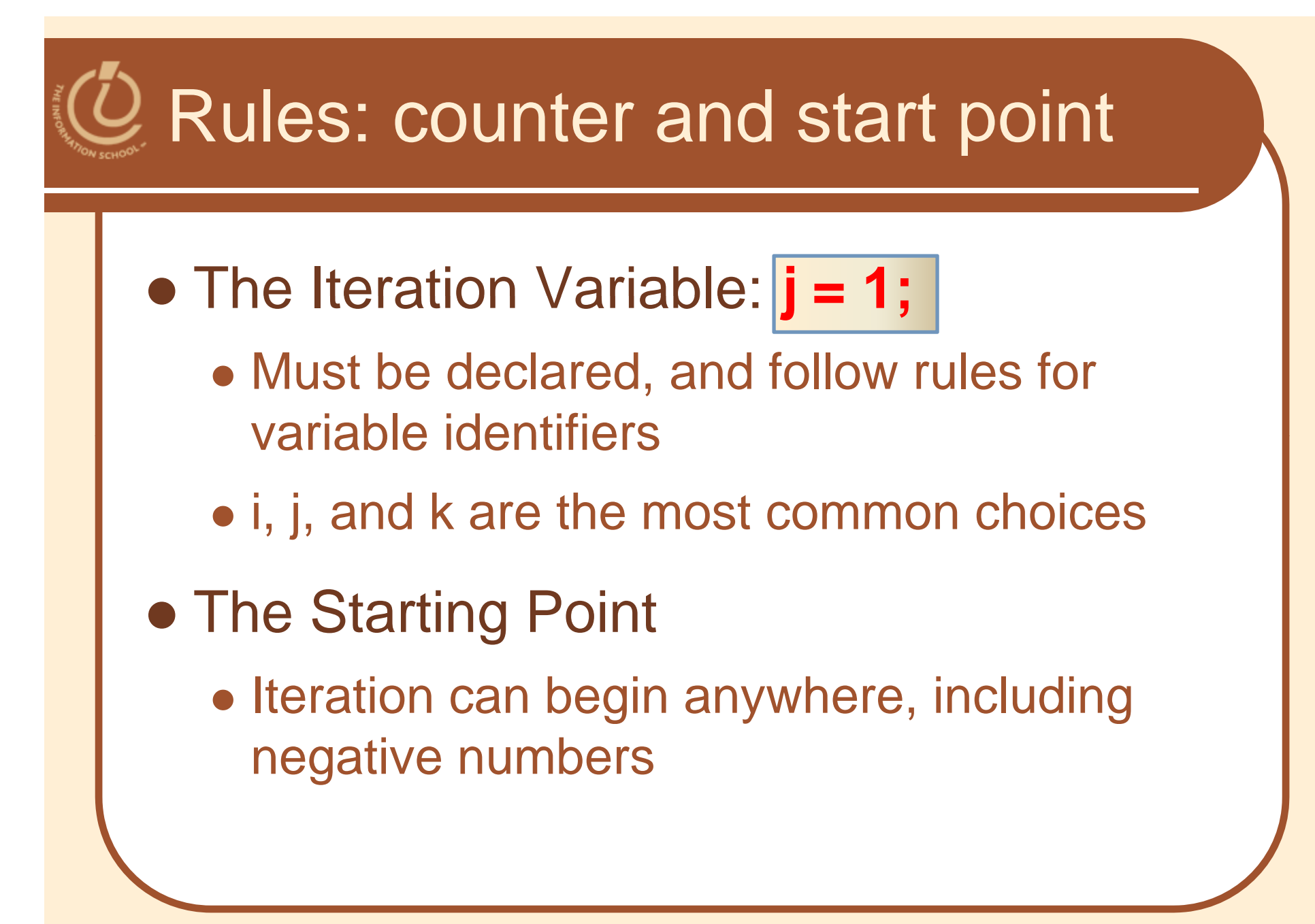

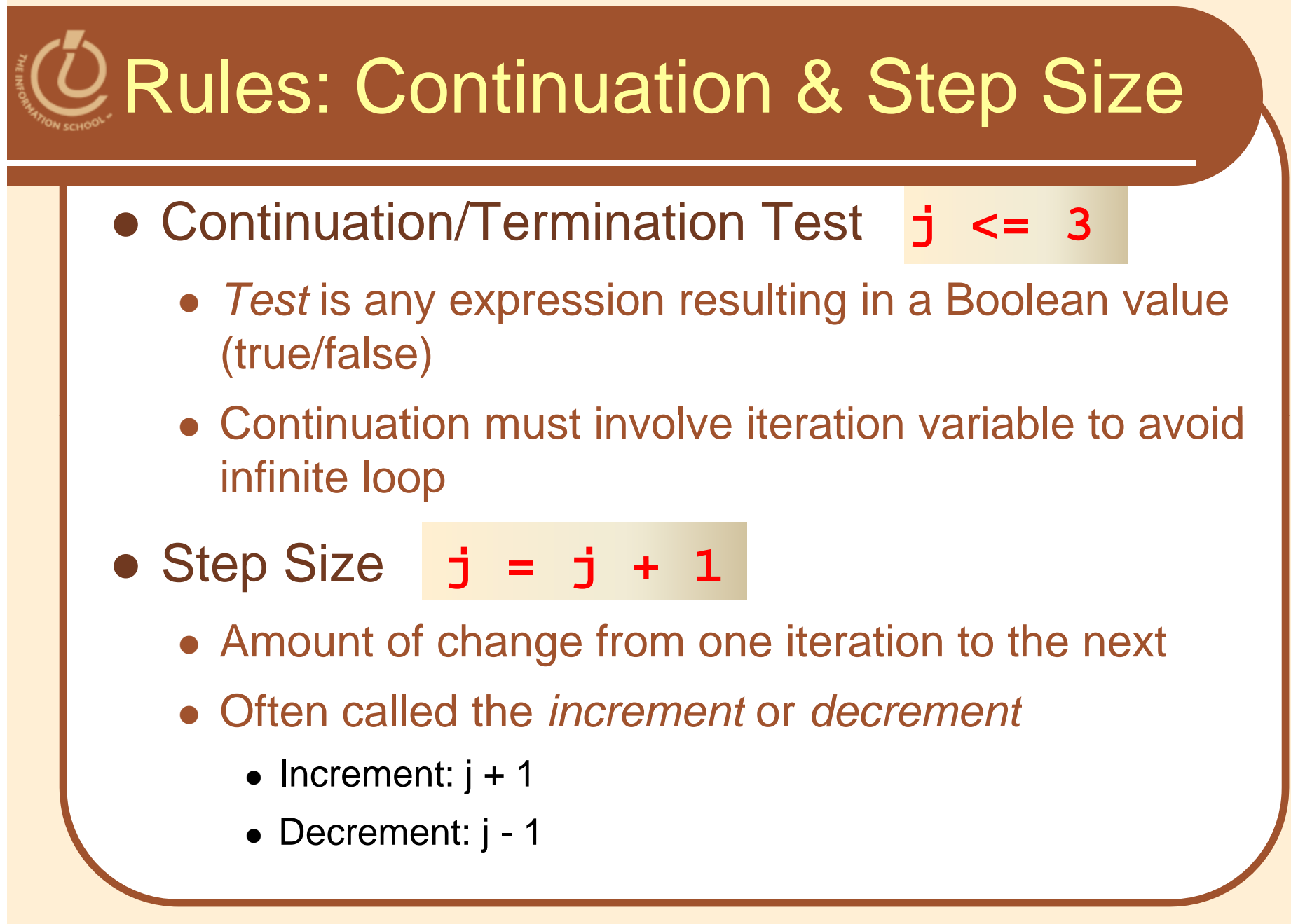

```
Experiments with Flipping Coins
  <html xmlns="http://www.w3.org/1999/xhtml" lang="en" xml:lang="en">
  <head>
      <meta http-equiv="content-type"
          content="text/html; charset=utf-8" />
      <meta http-equiv="Content-Style-Type" content="text/css" />
      <title>For loop example with coin toss</title>
    <script type="text/javascript">
        var heads=0, tails=0; // Counters
                                    //Iteration variable
        var i;
        for (i=0; i<100; i++)if (randNum(2) == 1)heads++;else
           tails++;ı
        alert ("Heads: " + heads + " and Tails: " + tails);
        function randNum (range)
          return Math.floor(range*Math.random());
    </script>
    'head>
                                                                 28
```

```
DExperiments with Flipping Coins
  <html xmlns="http://www.w3.org/1999/xhtml" lang="en" xml:lang="en">
  <head>
      <meta http-equiv="content-type"
          content="text/html; charset=utf-8" />
      <meta http-equiv="Content-Style-Type" content="text/css" />
      <title>For loop example with coin toss</title>
    <script type="text/javascript">
        var heads=0, tails=0; // Counters
                                    //Iteration variable
        var i;
        for (i=0; i<100; i++)if (randNum(2) == 1)heads++;else
            tails++;alert ("Heads: " + heads + " and Tails: " + tails);
        function randNum (range)
          return Math.floor(range*Math.random());
    </script>
    /head>
                                                                  29
```
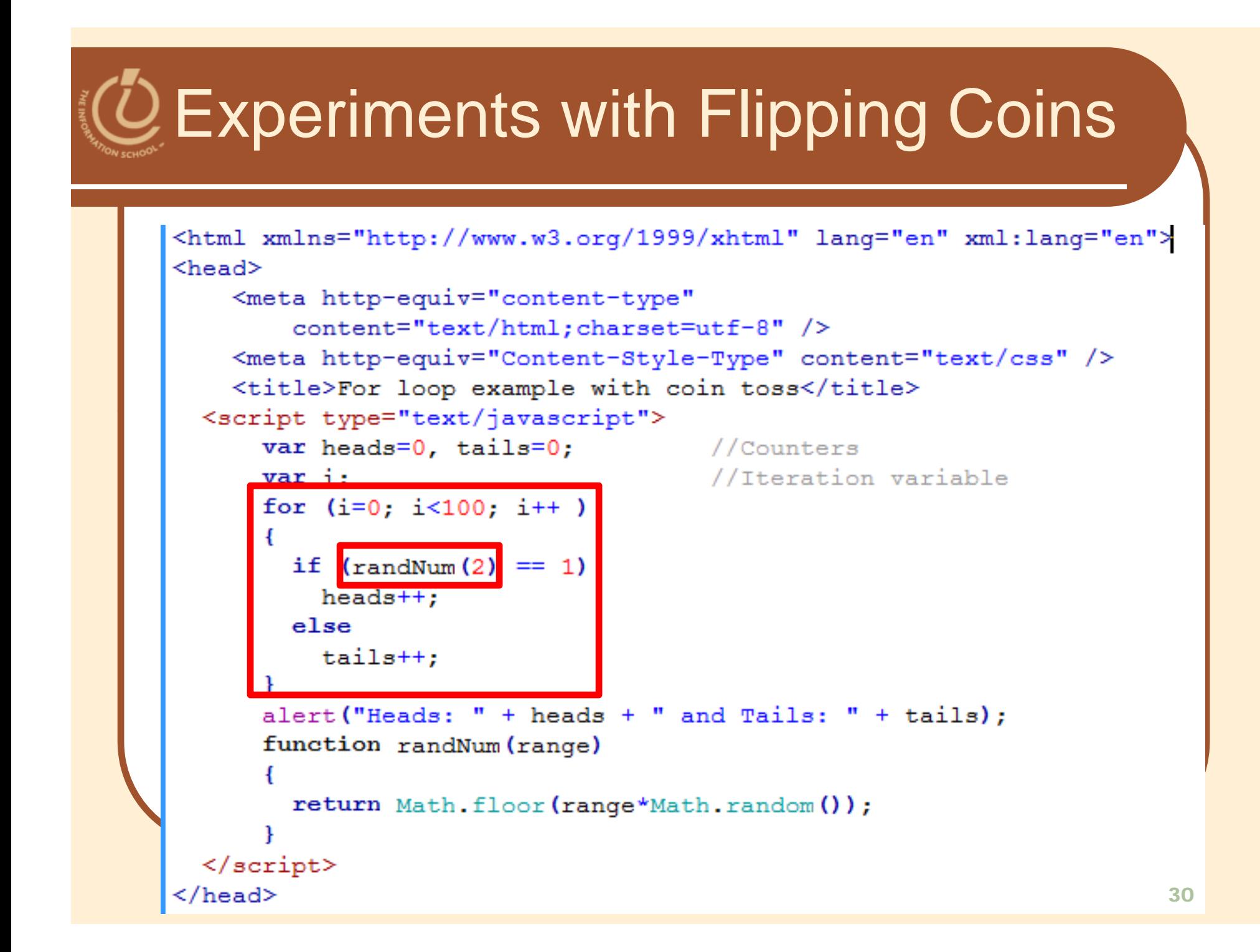

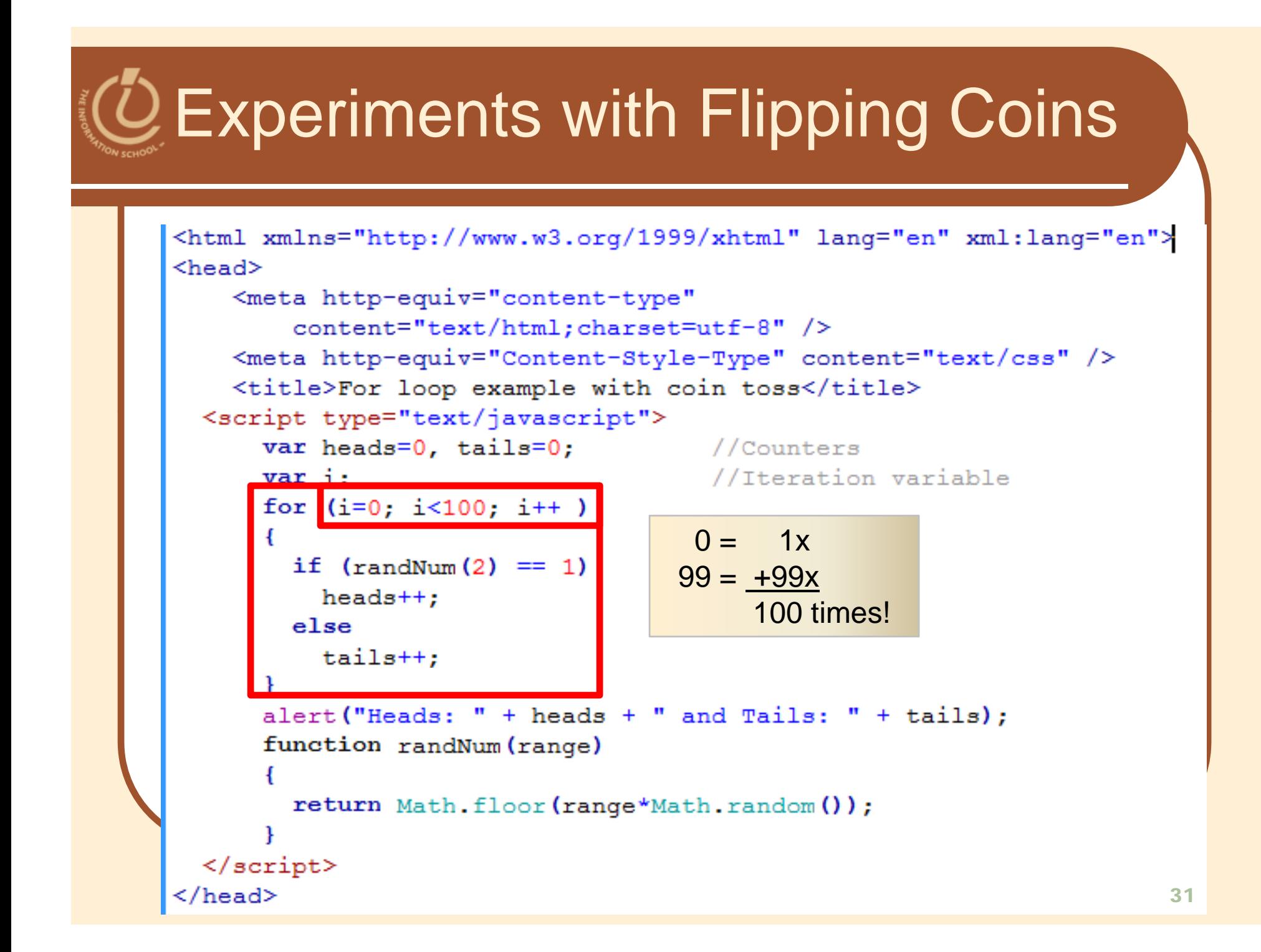

```
Experiments with Flipping Coins
  <html xmlns="http://www.w3.org/1999/xhtml" lang="en" xml:lang="en">
  <head>
      <meta http-equiv="content-type"
          content="text/html; charset=utf-8" />
      <meta http-equiv="Content-Style-Type" content="text/css" />
      <title>For loop example with coin toss</title>
    <script type="text/javascript">
        var heads=0, tails=0;
                                 //Counters
        var://Iteration variable
        for (i=0; i<100; i++)if (randNum(2) == 1)heads++;else
            +ai1a++alert ("Heads: " + heads + " and Tails: " + tails);
        function randNum (range)
          return Math.floor(range*Math.random());
    </script>
    /head>
                                                                   32<sub>2</sub>
```
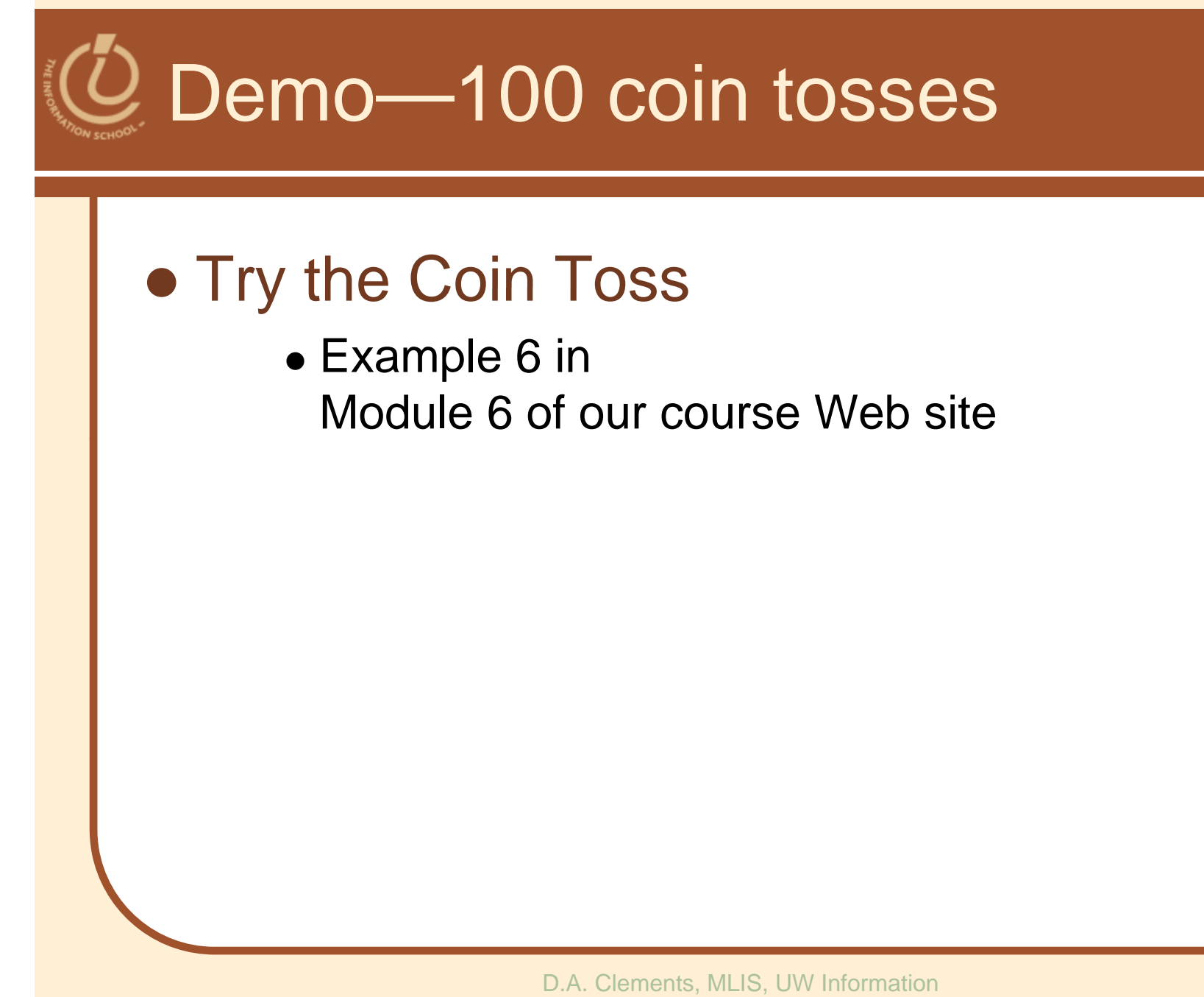

**School** 

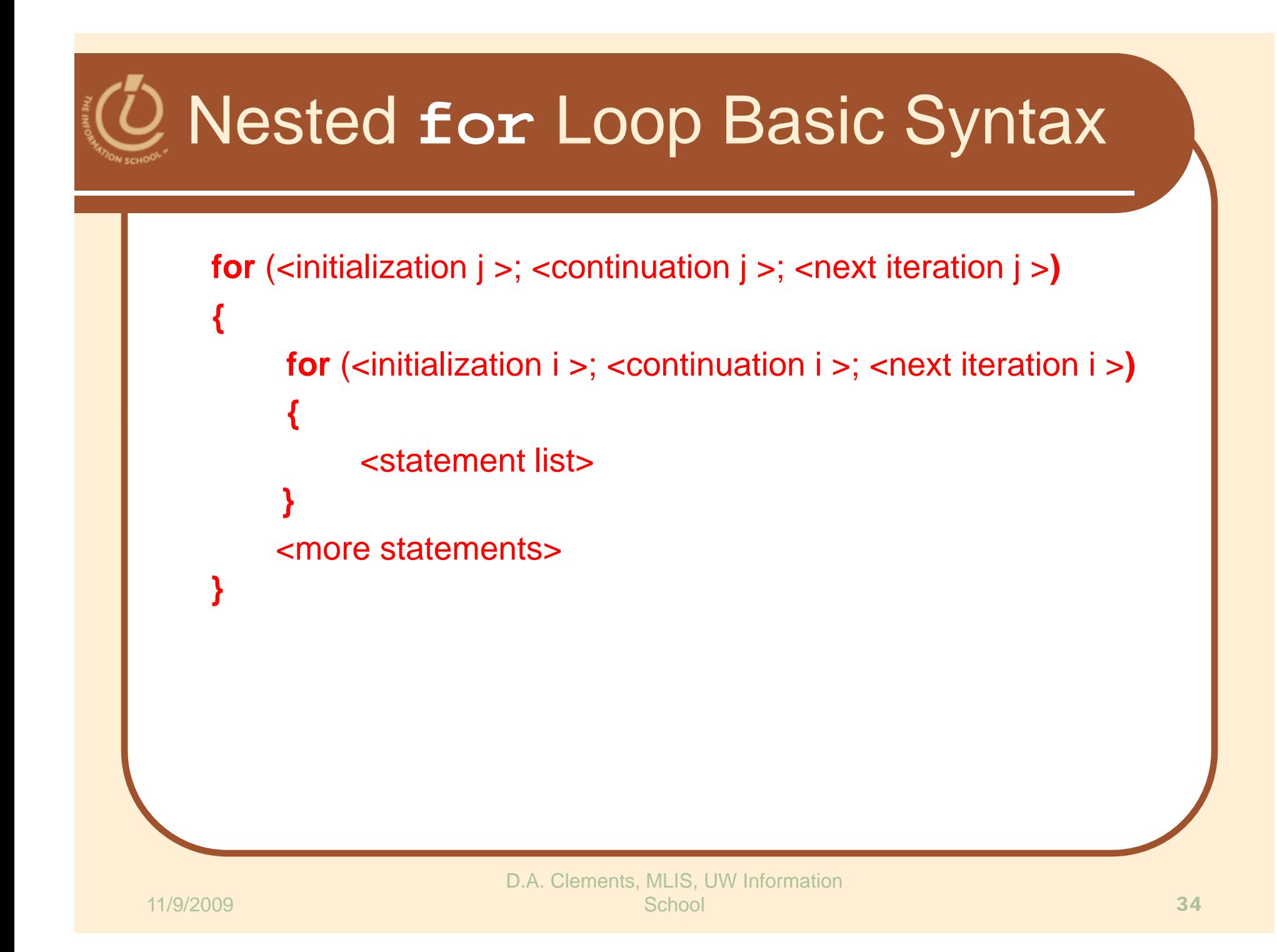

## Experiment 2—with Five Trials

## A Nested Loop

- To run several trials, consider the entire loop we just looked at as one Trial
- Create another **for** loop containing this Trial unit, adding a couple of needed statements
- We have a loop within a loop (nested loop) which causes the Trial loop (0-99) to run five times

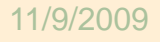

```
Experiment 2—the original trial
     <html xmlns="http://www.w3.org/1999/xhtml" lang="en" xml:lang="en">
 5<sup>1</sup><head>6<sup>1</sup><meta http-equiv="content-type"
              content="text/html:charset=utf-8" />
         <meta http-equiv="Content-Style-Type" content="text/css" />
-9
         <title>For loop example with coin toss</title>
       <script type="text/javascript">
10<sub>1</sub>11<sub>1</sub>var heads = 0. tails = 0.var i, \overline{1}, text='';
12<sup>7</sup>//Iteration vars
           for (i = 0; j < 5; j++)13<sup>°</sup>//Outer loop start
14
            \left\{ \right.for (i=0; i<100; i++)//Trial line 1
15<sub>1</sub>16<sup>1</sup>Ł
17
                if (randNum(2) == 1)//Trial line 2
18heads++;//Trial line 3
19
                                                1/\text{Trial line } 4_{\rm else}20<sub>1</sub>//Trial line 5
                tails++21//Trial line 622
                text = text + 'Trial ' + \dot{1} + ': '; //Add line to message that will print at end
23
24
                for (i = 0; i < (Math. abs(heads-50)); i++)25
26<sub>1</sub>text = text + \cdot \cdot \cdot//Add to message
27
28
                text = text + '\n:
                                                //Add line break (html <br /> cannot be used for alerts)
29
                heads = 0; tails = 0;
                                                //Additional
                                                 //outer_loop_end
30<sub>1</sub>31alert (text);
32<sub>1</sub>function randNum (range)
33<sup>°</sup>34return Math.floor(range*Math.random());
35
36
       \langle/script>
                                                                                                         36
37
     </head>
```

```
Experiment 2—outer loop
     <html xmlns="http://www.w3.org/1999/xhtml" lang="en" xml:lang="en">
 5<sup>1</sup><head>
         <meta http-equiv="content-type"
 6<sup>1</sup>content="text/html:charset=utf-8" />
         <meta http-equiv="Content-Style-Type" content="text/css" />
-9
         <title>For loop example with coin toss</title>
       <script type="text/javascript">
10<sub>1</sub>var heads = 0. tails = 0:11<sub>1</sub>12<sup>7</sup>var i, j, text='';
                                              //Iteration vars
13<sup>°</sup>for (j = 0; j < 5; j++)//Outer loop start
14
15<sub>1</sub>for (i=0; i<100; i++)//Trial line 1
1617
                 if (randNum(2) == 1)//Trial line 2
18<sup>°</sup>//Trial line 3
                   heads++;19
                 else
                                                 //Trial line 4
20<sub>1</sub>//Trial line 5
                 tails++;21//Trial line 6
22
                 text = text + 'Trial ' + \dot{1} + ': '; //Add line to message that will print at end
23
24
                 for (i = 0; i < (Math. abs(heads-50)); i++)25
26
                   text = text + '*; //Add to message
27
28
                 text = text + 'n'://Add line break (html \langlebr /> cannot be used for alerts)
29
                 heads = 0; tails = 0;
                                                //Additional
30<sub>1</sub>//Outer loop end
31alert (text);
32<sub>1</sub>function randNum (range)
33<sup>°</sup>\mathbf{f}34return Math.floor(range*Math.random());
35<sub>1</sub>36
     </script><br></head>
                                                                                                            37School and the contract of the contract of the contract of the contract of the contract of the contract of the
37<sup>°</sup>
```

```
Experiment 2—declare i and j
     <html xmlns="http://www.w3.org/1999/xhtml" lang="en" xml:lang="en">
 5<sup>1</sup><head>
 6<sup>1</sup><meta http-equiv="content-type"
              content="text/html:charset=utf-8" />
         <meta http-equiv="Content-Style-Type" content="text/css" />
-9
         <title>For loop example with coin toss</title>
       <script type="text/javascript">
10<sub>1</sub>11<sup>1</sup>var heads = 0, tails = 0;
12<sup>7</sup>var i, j, text='//Iteration vars
13<sup>°</sup>for (j = 0, j < 5, j++)//Outer loop start
14<sup>°</sup>for (i=0; i<100; i++)15<sub>1</sub>//Trial line 1
16\mathbf{f}17
                if (randNum(2) == 1)//Trial line 2
18heads++;//Trial line 3
19
                                               //Trial line 4
                _{\rm else}20<sub>1</sub>//Trial line 5
                tails++;21//Trial line 6
22
                text = text + 'Trial ' + \dot{1} + ': '; //Add line to message that will print at end
23
24
                for (i = 0; i < (Math. abs(heads-50)); i++)25
26
                  text = text + ', \frac{1}{2} //Add to message
27
28
                text = text + 'n'://Add line break (html <br /> cannot be used for alerts)
29
                heads = 0; tails = 0;
                                               //Additional
30<sub>1</sub>//Outer loop end
31alert (text) ;
           function randNum (range)
32<sub>1</sub>33<sub>1</sub>\overline{f}34return Math.floor(range*Math.random());
35<sub>1</sub>36
       \langle/script>
                                                                                                         38
     \langle/head>
37<sup>°</sup>
```

```
Experiment 2—set heads, tails to ze
     <html xmlns="http://www.w3.org/1999/xhtml" lang="en" xml:lang="en">
 5<sup>1</sup><head>
 6<sup>1</sup><meta http-equiv="content-type"
              content="text/html:charset=utf-8" />
         <meta http-equiv="Content-Style-Type" content="text/css" />
-9
         <title>For loop example with coin toss</title>
       <script type="text/javascript">
10<sup>°</sup>var heads = 0. tails = 0.11<sup>1</sup>var i, \overline{1}, text='';
12<sup>7</sup>//Iteration vars
            for (i = 0; i < 5; i++)13<sup>°</sup>//Outer loop start
14<sup>°</sup>\mathbf{f}for (i=0; i<100; i++)15<sub>1</sub>//Trial line 1
16<sup>1</sup>\mathbf{f}17
                if (randNum(2) == 1)//Trial line 2
18<sup>°</sup>heads++;
                                                //Trial line 3
19
                _{\rm else}//Trial line 4
                                                1/\text{Trial line} 5
20<sub>1</sub>tails++21//Trial line 6
                \mathbf{F}22<sub>1</sub>23
                text = text + 'Trial ' + \eta + ': '; //Add line to message that will print at end
24
                for (i = 0; i < (Math. abs(heads-50)); i++)25
26<sub>1</sub>text = text + "//Add to message
27
                text = text + '\n\ln';
                                                //Add line break (html <br /> cannot be used for alerts)
28
29
               heads = 0; tails = 0;
                                               //Additional
30<sub>1</sub>//Outer loop end
31alert (text) ;
32<sub>1</sub>function randNum (range)
33<sub>1</sub>\overline{f}34return Math.floor(range*Math.random());
35
36
       </script>
                                                                                                          39
37
     </head>
```
#### Experiment 2—how far from 50%? <html xmlns="http://www.w3.org/1999/xhtml" lang="en" xml:lang="en">  $\overline{5}$  $<$ head $>$ <meta http-equiv="content-type"  $6<sup>1</sup>$ content="text/html:charset=utf-8" /> <meta http-equiv="Content-Style-Type" content="text/css" /> -9 <title>For loop example with coin toss</title> <script type="text/javascript">  $10<sup>°</sup>$ var heads =  $0.$  tails =  $0:$  $11<sup>1</sup>$ //Iteration vars  $12<sup>7</sup>$ var i,  $\vdots$ , text=''; for  $(j = 0; j < 5; j++)$ //Outer loop start  $13<sup>°</sup>$  $14<sup>°</sup>$  $\mathbf{f}$ for  $(i=0; i<100; i++)$  //Trial line 1  $15<sub>1</sub>$  $16<sup>1</sup>$  $\mathbf{f}$ 17 if  $(randNum(2) == 1)$ //Trial line 2  $18<sup>°</sup>$  $//$ Trial line 3  $heads++;$ 19 else //Trial line 4  $20<sub>1</sub>$ //Trial line 5  $tails++;$  $21$ //Trial line 6 Ή. 22 23 text = text + 'Trial ' +  $\dot{1}$  + ': '; //Add line to message that will print at end 24 for  $(i = 0; i < (Math. abs(heads-50)); i++)$ 25 26  $text = text + '$ //Add to message 27 28 //Add line break (html <br /> cannot be used for alerts) text = text +  $'\n$ ; 29 heads =  $0$ ; tails =  $0$ ; //Additional  $30<sub>1</sub>$ з. //Outer loop end  $31$ alert (text) ;  $32<sub>1</sub>$ function randNum (range)  $33<sub>1</sub>$  $\overline{f}$  $34$ return Math.floor(range\*Math.random()); 35 36 40 $10^{9}$  $37<sub>1</sub>$

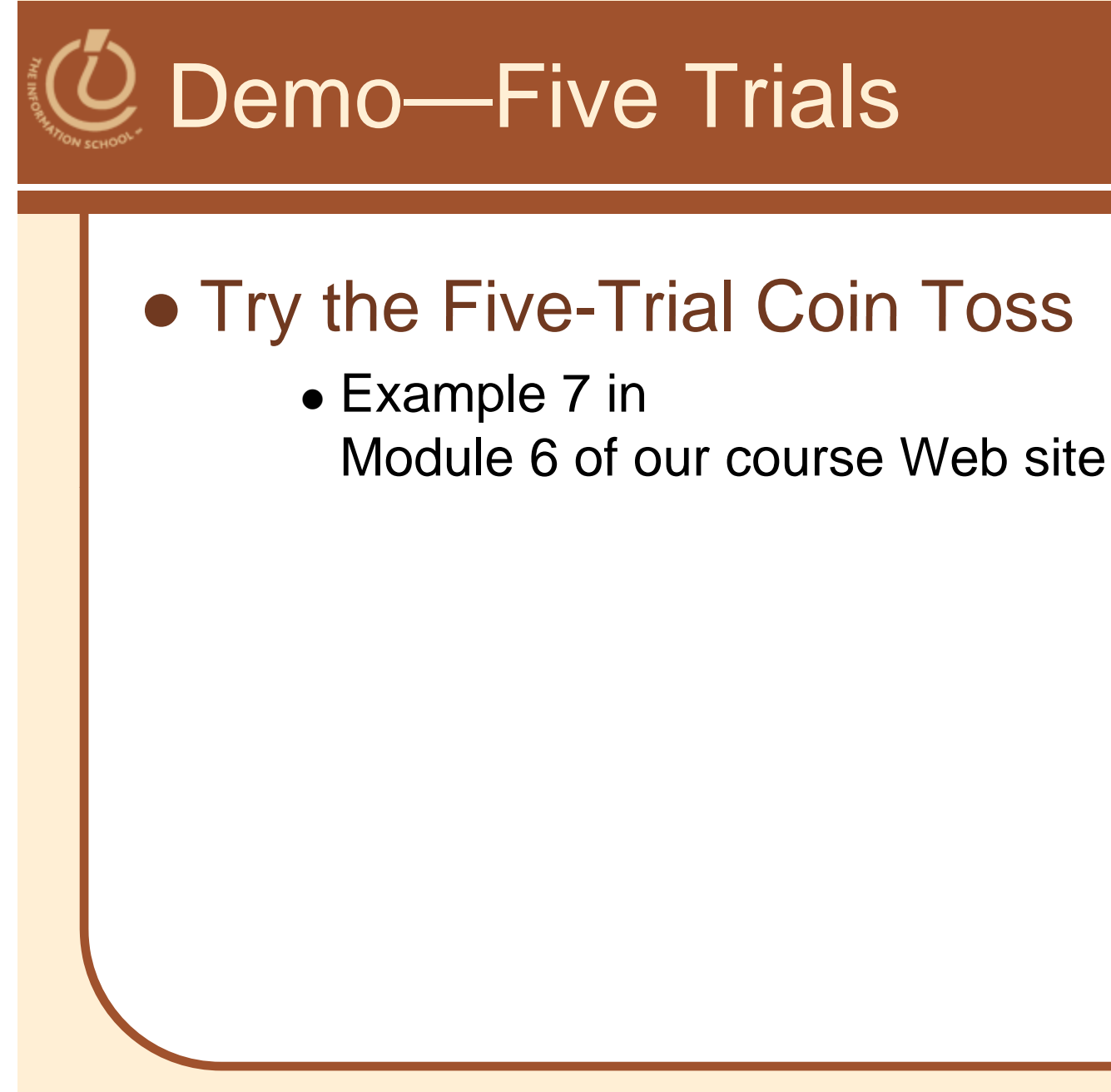

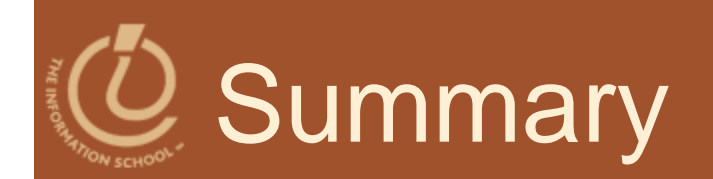

### Learn the syntax of loops

- Use loops to count down or count up
- Recognize the World-Famous Iteration
- Learn how to start, increment, and end a loop
- Describe the structure of nested loops

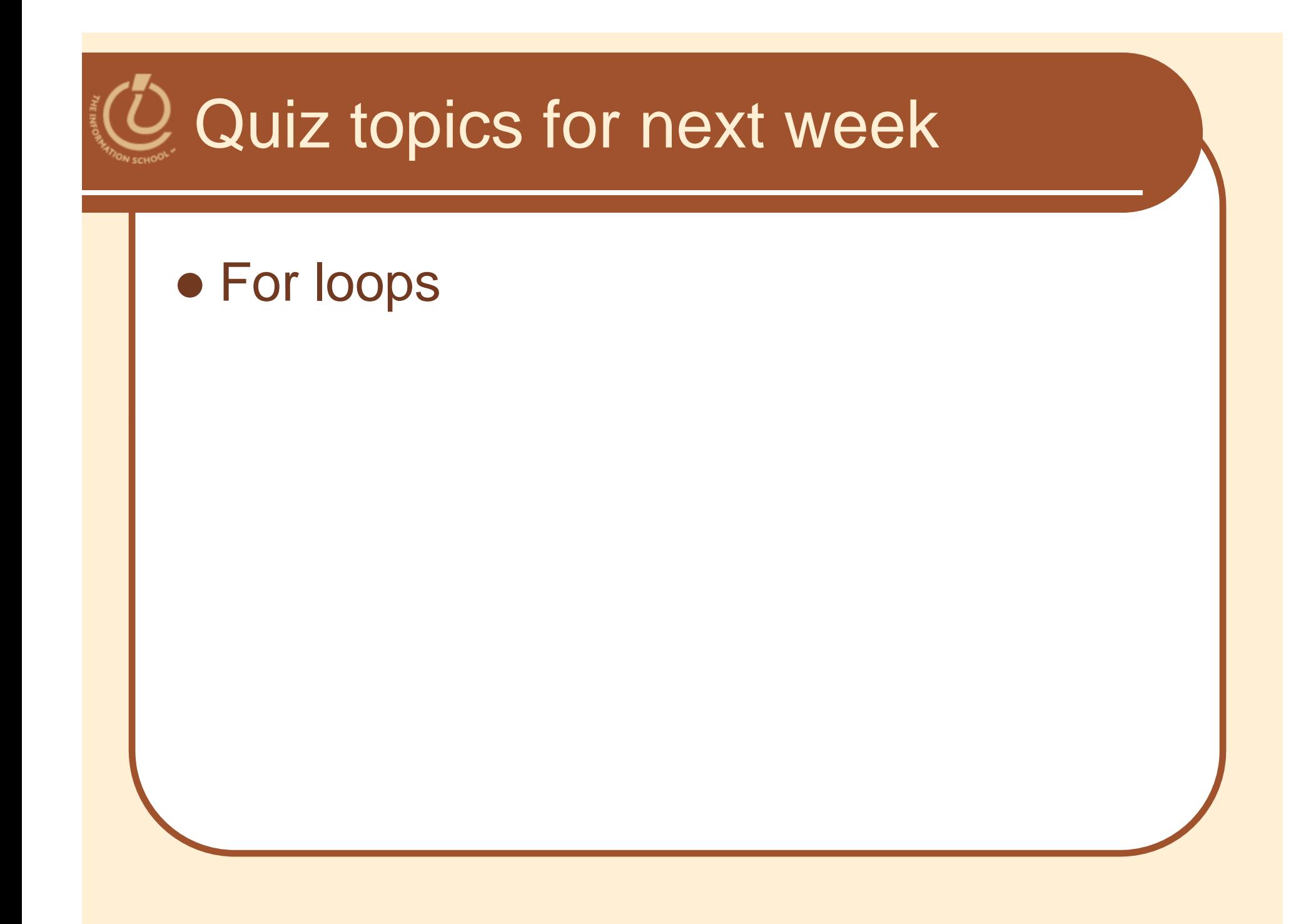

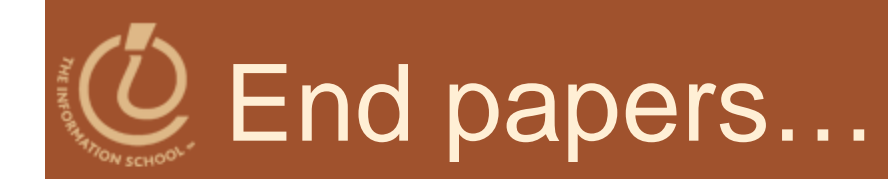

 A computer lets you make more mistakes faster than any invention in human history—with the possible exceptions of handguns and tequila. ~Mitche Ratcliffe